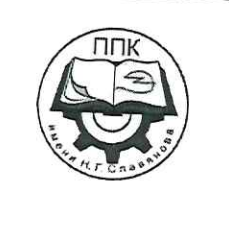

ГБПОУ «Пермский политехнический колледж имени Н.Г. Славянова»

# Методические указания

для обучающихся по выполнению практических занятий по дисциплине

# ОП.01 «Основы инженерной графики»

профессии

15.01.05 Сварщик (ручной и частично механизированной сварки (наплавки)

> Рассмотрено на заседании предметной цикловой комиссии «Выпускающая студентов на государственную итоговую *аттестацию»* протокол № 6 «24» января 2024г. Председатель ТИЧКЯ

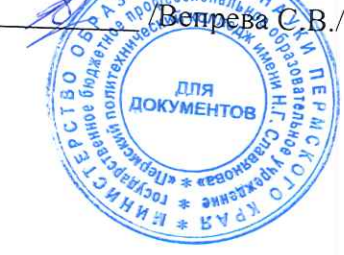

Автор:

преподаватель ГБПОУ «ППК им. Н.Г. Славянова» Мишланова Людмила Петровна

# **СОДЕРЖАНИЕ**

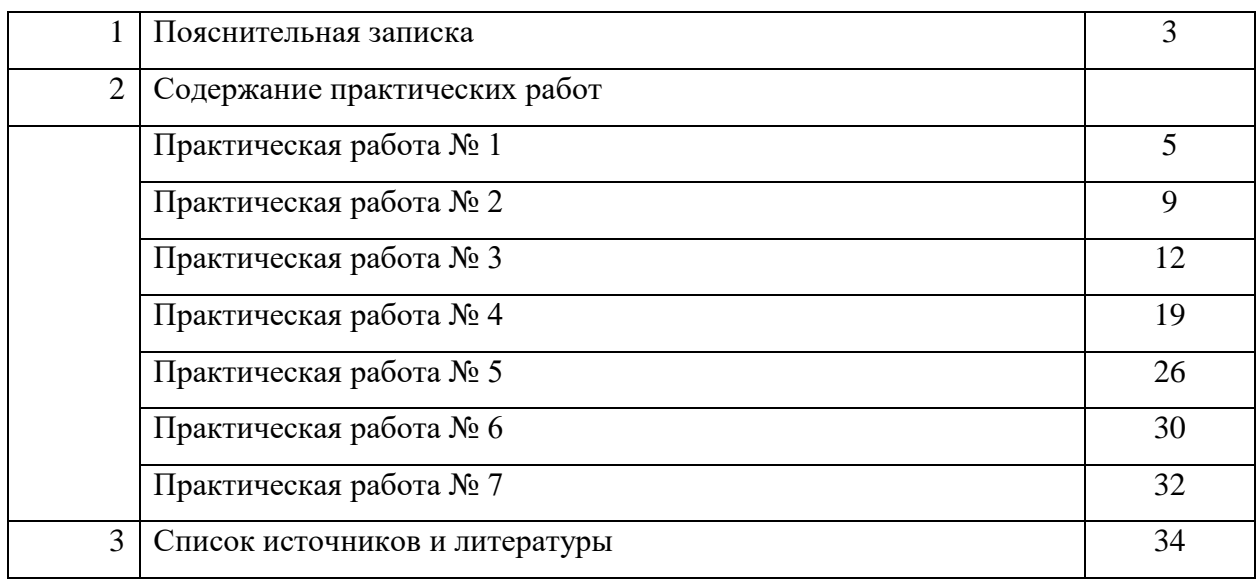

#### **Пояснительная записка**

Методические указания по выполнению практических работ обучающимися по дисциплине **ОП.01 Основы инженерной графики** предназначены для обучающихся по профессии **15.01.05 «Сварщик (ручной и частично механизированной сварки (наплавки)».**

Цель методических указаний: оказание помощи обучающимся в выполнении практических работ по дисциплине **ОП.01 Основы инженерной графики**

Настоящие методические указания содержат работы, которые позволят обучающимся закрепить теоретические знания, сформировать необходимые умения и навыки деятельности по профессии, направлены на формирование следующих компетенций:

ОК 01. Выбирать способы решения задач профессиональной деятельности применительно к различным контекстам;

ОК 02. Использовать современные средства поиска, анализа и интерпретации информации и информационные технологии для выполнения задач профессиональной деятельности;

ОК 04. Эффективно взаимодействовать и работать в коллективе и команде;

ОК 09. Пользоваться профессиональной документацией на государственном и иностранном языках.

ПК 1.1. Проводить сборочные операции перед сваркой с использованием конструкторской, производственно-технологической и нормативной документации.

ПК 1.2. Выбирать пространственное положение сварного шва для сварки элементов конструкции (изделий, узлов, деталей).

ПК 1.5. Проводить контроль собранных элементов конструкции (изделий, узлов, деталей) на соответствие геометрических размеров требованиям конструкторской и производственно-технологической документации по сварке.

В результате выполнения практических работ по дисциплине ОП.01 Основы инженерной графики обучающиеся должны:

**уметь:** 

 читать чертежи средней сложности и сложных конструкций, изделий, узлов и деталей;

 пользоваться конструкторской документацией для выполнения трудовых функций.

#### **знать:**

основные правила чтения конструкторской документации;

• общие сведения о сборочных чертежах;

- основы машиностроительного черчения;
- требование единой системы конструкторской документации (ЕСКД)

Описание каждой практической работы содержит: раздел, тему, количество часов, цели работы, что должен знать и уметь обучающийся, теоретическую часть, порядок выполнения работы, контрольные вопросы, учебно-методическое и информационное обеспечение.

На выполнение практических работ по дисциплине ОП.01 Основы инженерной графики отводится *16 часов.*

# **Практическая работа №1**

#### **Линии чертежа**

**Раздел:** 1.Назначение и общие требования к чертежам деталей машин **Тема:** Основы графики

#### **Количество часов: 2 (работа в тетради)**

**Цели:** Формирование умения по оформлению чертежей.

**Задачи:**

- 1. Владеть навыками черчения карандашом
- 2. Вырабатывать аккуратность в работе

#### **Теоретическая часть:**

Все чертежи должны выполняться в соответствии со стандартами ЕСКД, отличаться четким и аккуратным исполнением.

#### **Форматы**

Чертежи практической работы выполняются на листах стандартных размеров. Стандартные размеры форматов листов определены ГОСТ 2.301–68. Размеры форматов по внешней рамке приведены в таблице 1.

| Обозначение<br>формата | Размеры сторон формата,<br><b>MM</b> |
|------------------------|--------------------------------------|
| A <sub>0</sub>         | 841 x 1189                           |
| A1                     | 594 x 841                            |
| A2                     | 420 x 594                            |
| A <sub>3</sub>         | 297 x 420                            |
| $\mathbf{A}$           | 210 x 297                            |

*Размеры форматов по ГОСТ 2.301–68 Таблица 1*

#### **Порядок выполнения работы:**

Данное практическое задание следует выполнять в тетради в клетку.

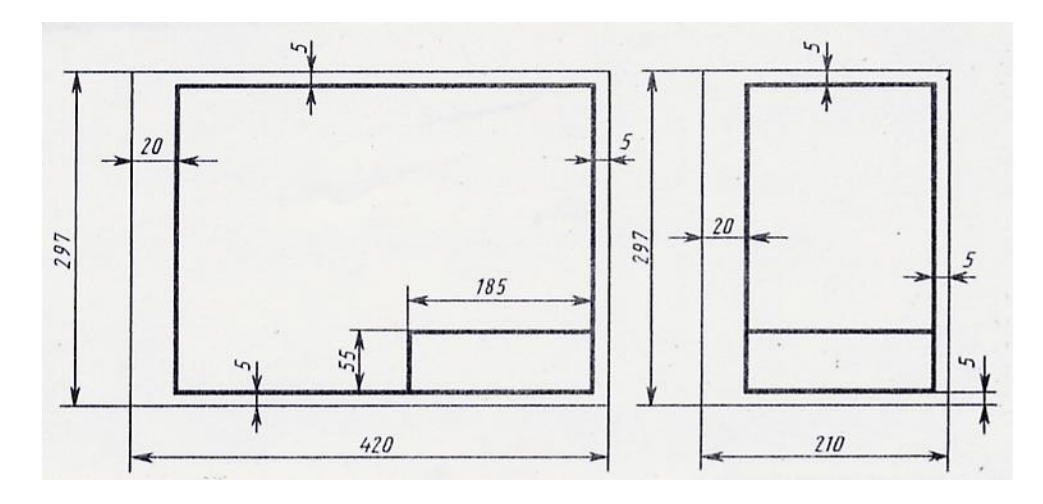

Рис. 1. Расположение основной надписи на листе

#### **Основная надпись**

Форма и содержание основной надписи (ГОСТ 2.104–68) и образец заполнения приведены на рис.2 а, б и в таблице 2.

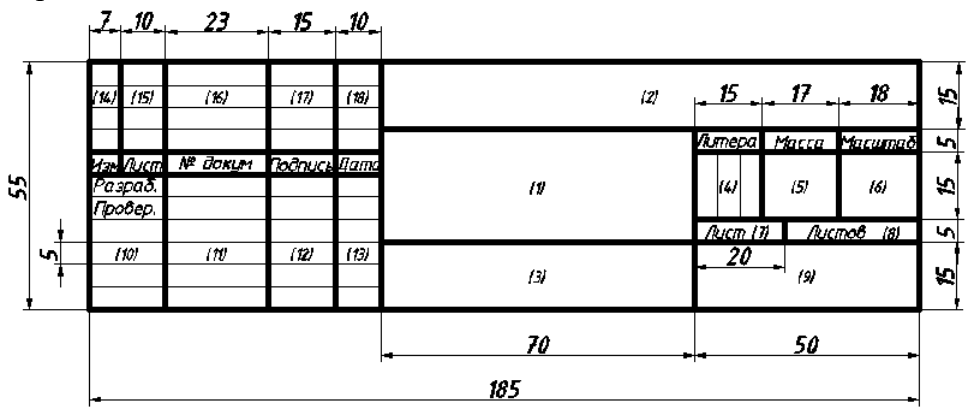

Рис.2.а. Форма основной надписи

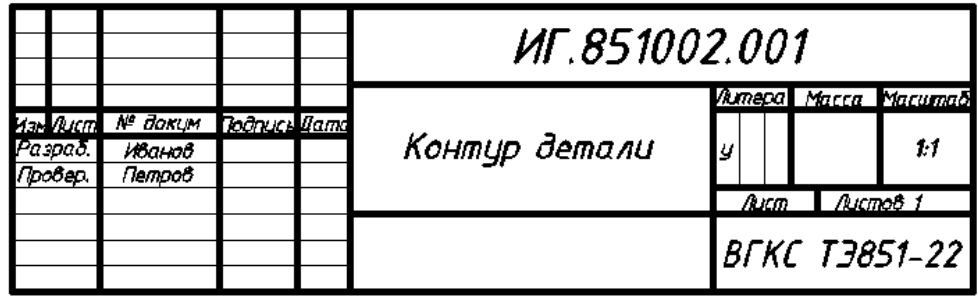

Рис.2.б. Образец заполнения основной надписи УЧ

#### *Содержание основной надписи Таблица 2*

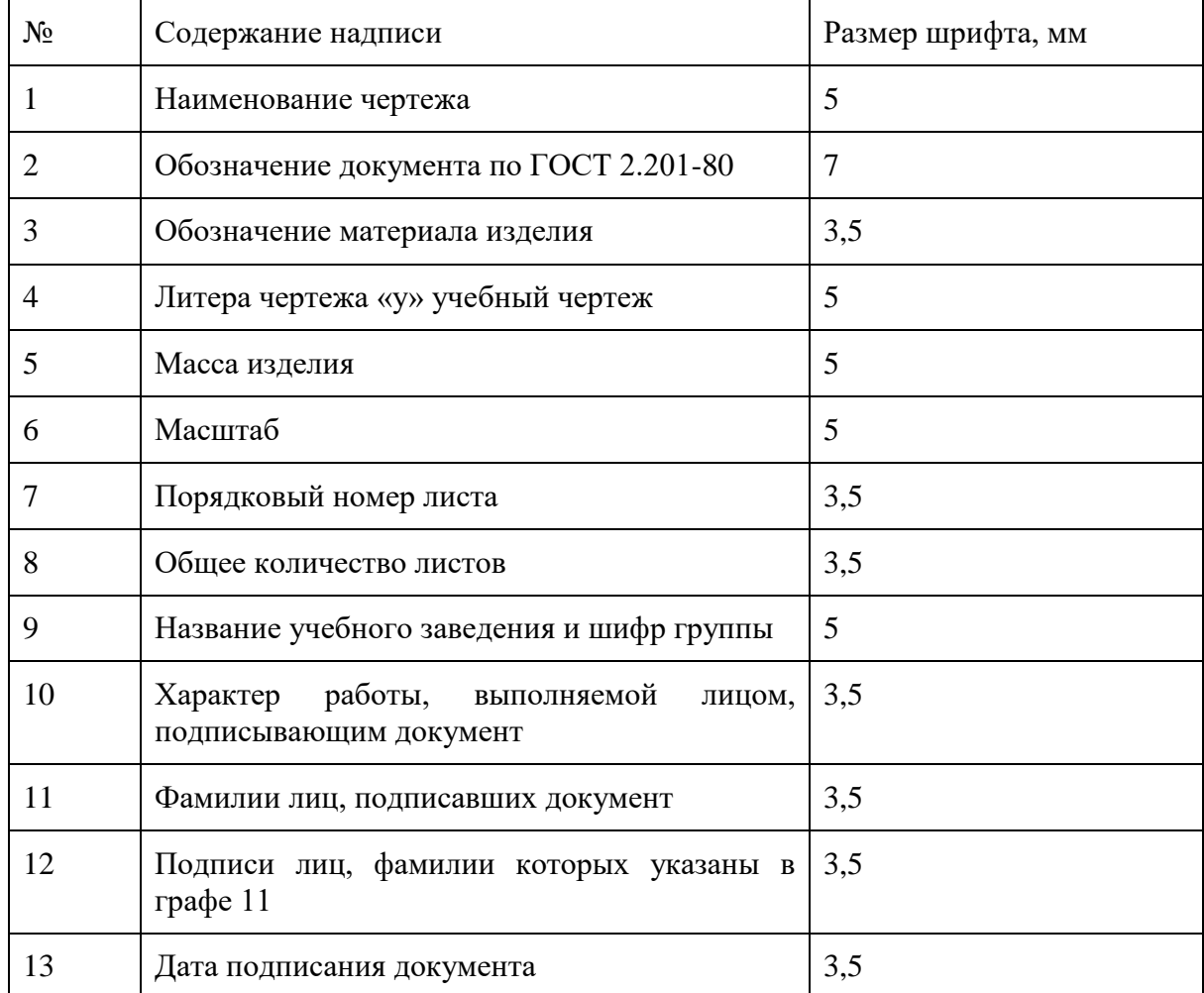

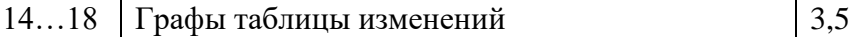

#### **Рекомендации по заполнению основной надписи**

- Графа 2: ИГ шифр дисциплины,
- $\bullet$  851 номер группы,
- $\bullet$  002 номер варианта,
- $\bullet$  001 номер чертежа.
- Графа 9 ВГКС название учебного заведения,
- ТЭ851 22 номер группы и шифр студента.

#### **Масштабы**

При выполнении чертежей применяют масштабы изображений, которые выбирают из следующего ряда согласно ГОСТ 2.302–68:

- масштабы уменьшения: 1:2; 1:2,5; 1:4; 1:5; 1:10; 1:15; 1:20; 1:25; 1:40; 1:50; 1:75; 1:100; 1:200; 1:400; 1:500; 1:800; 1:1000;
- масштабы увеличения: 2:1; 2,5:1; 4:1; 5:1; 10:1; 20:1; 40:1; 50:1; 100:1.

Предпочтительным масштабом для учебных чертежей является масштаб 1:1(изображение в натуральную величину).

В основную надпись в графу 6 масштаб вписывают в виде 1:1 или 2:1. На чертежах его следует обозначать как М 1:1 или М 2:1 и т.д.

#### **Линии**

Толщина линий должна строго соответствовать ГОСТ 2.303–68. Наименование, начертание, толщина линий по отношению к толщине основной линии и их основные назначения даны в таблице 3.

#### *Таблица 3.Линии чертежа*

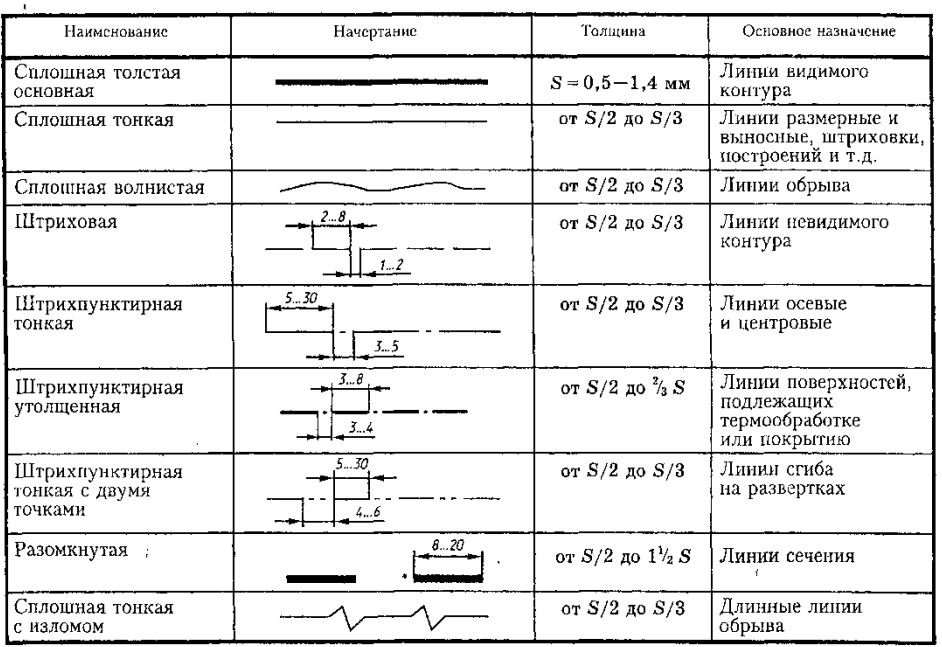

#### **Основные источники:**

1. Чумаченко, Г. В., Техническое черчение : учебник / Г. В. Чумаченко. — Москва : КноРус, 2024. — 292 с. — ISBN 978-5-406-12818-3. — URL: https://book.ru/book/952827— Текст : электронный.

- 2. Боголюбов С.К. Инженерная графика. Учебник для средних специальных учебных заведений. Изд. 3-е, испр. М.; «Машиностроение», 2020.
- 3. Чекмарев А.А. Осипов В.К. Справочник по машиностроительному черчению КноРус, 2021.
- 4. Березина, Н. А., Инженерная графика. : учебное пособие / Н. А. Березина. Москва КноРус, 2022. — 271 с. — ISBN 978-5-406-10095-0. — URL: https://book.ru/book/944162— Текст : электронный.

# **Дополнительные источники:**

- 1. Миронов, Б.Г. Сборник заданий по инженерной графике с примерами выполнения чертежей на компьютере: Учеб.пособие – 3-е изд., испр. И доп.-М.:Высш.шк,2019
- 2. Бродский А.М. Инженерная графика (металлообработка):Учебник для сред.поф.образования- М.:Издательский центр «Академия», 2012.
- 3. Вышнепольский, И.С. Черчение для техникумов: учеб.для учеб. заведений и нач. и сред. проф. образования,- 2е изд., испр.-М.: АСТ:Астрель,2010

## **Интернет-ресурсы:**

[https://vk.com/wall-26611081\\_3110](https://vk.com/wall-26611081_3110) https://www.bolohovomt.ru/doc/inzhernaya\_grafika.pdf

## **Нормативные документы:**

ГОСТ 2.301-68 «ЕСКД. Форматы» (с Изменениями N 1, 2, 3). ГОСТ 2.302-68 «ЕСКД. Масштабы» (с Изменениями N 1, 2, 3). ГОСТ 2.303-68 «ЕСКД. Линии» (с Изменениями N 1, 2, 3). ГОСТ 2.304-81 «ЕСКД. Шрифты чертежные» (с Изменениями N 1, 2). ГОСТ 2.305- 2008 «ЕСКД. Изображения — виды, разрезы, сечения».

# **Критерии оценки за практическую работу:**

5 выставляется, если:

работа сдана в указанные сроки, соблюдены требования к выполнению чертежа, аккуратно и самостоятельно выполнены построения .

4 выставляется, если:

основные требования выполнены, но при этом имеются неточности

3 выставляется, если:

Допущены ошибки, нарушены основные требовани[я государственных](http://pandia.ru/text/category/gosudarstvennie_standarti/) [стандарто](http://pandia.ru/text/category/gosudarstvennie_standarti/)в ЕСКД, или нарушены сроки сдачи графической работы

2 выставляется, если:

допущены грубейшие ошибки в оформление работы, что требует ее переделки или работа не выполнена.

#### **Практическая работа № 2 Выполнение комплексного чертежа по модели**

**Тема:** Комплексный чертёж геометрических тел.

**Количество часов: 2**

СЭВ 1178-78).

**Цели:** получение навыков при построении проекций модели детали.

**Задачи:** построить три вида детали по данному наглядному изображению в

аксонометрической проекции в соответствии с вариантом задания.

**Теоретическая часть:** выполнение видов по аксонометрическому изображению детали Задание выполняют на листах чертежной бумаги формата А3 или А2 (ГОСТ 2.301-68). После нанесения рамки на листе в правом нижнем углу намечают размеры основной надписи задания, единой для всех форматов. Форма основной надписи принимается в соответствии с требованиями ГОСТ 2.104-68. Изображения при необходимости выполнять в масштабе, ГОСТ 2.302-68. При заполнении основной и других надписей требуется выполнять требования ГОСТ 2.304-81. При нанесении размеров рекомендуется пользоваться ГОСТ 2.307 68. При обводке изображения следует принимать толщину основных линий  $0,8 - 1,0$  мм, а толщину остальных линий - согласно ГОСТ 2.303-68 (СТ

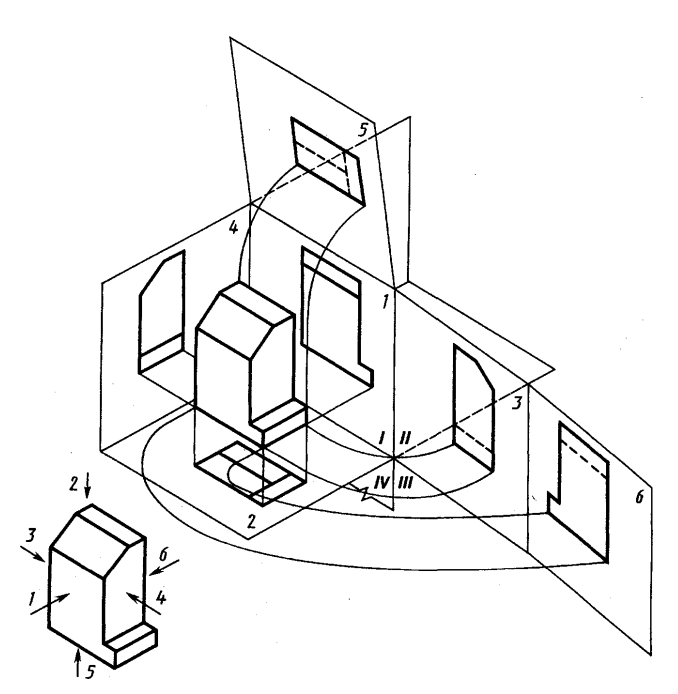

Предметы на технических чертежах изображают по методу прямоугольного проецирования на шесть граней пустотелого куба. При этом предполагается, что изображаемый предмет расположен между наблюдателем и соответствующей гранью куба (см. рис.1). Грани куба принимаются за основные плоскости проекций. Имеются шесть основных плоскостей проекций: две фронтальных-1 и 6 (вид спереди или главный вид, вид сзади), две горизонтальных -2 и 5 (вид сверху и вид снизу), две профильных -3 и 4 (вид слева и вид справа). Основные плоскости проекций совмещаются в одну плоскость вместе с полученными на них изображениями.

Изображение на фронтальной плоскости проекций принимается на чертеже в качестве главного. Предмет располагают относительно фронтальной плоскости проекций так, чтобы изображение на ней — главное изображение — давало наиболее полное представление о форме и размерах предмета.

Предметы следует изображать в функциональном положении или в положении, удобном для их изготовления. Предметы, состоящие из нескольких частей, следует изображать в функциональном положении.

Вопрос о том, какие из основных видов следует применять на чертеже изделия, должен решаться так, чтобы при наименьшем количестве видов в совокупности с другими изображениями (местные и дополнительные виды, разрезы и сечения, выносные элементы) чертеж полностью отображал конструкцию изделия.

#### **Порядок выполнения задания:**

1) изучить ГОСТ 2.305-68, 2.307-68;

2) внимательно ознакомиться с конструкцией фигуры по ее наглядному изображению и определить основные геометрические тела, из которых она состоит;

3) выделить на листе бумаги соответствующую площадь для каждого вида детали;

4) нанести тонко карандашом все линии видимого и невидимого контура, мысленно расчленяя деталь на основные геометрические тела;

5) нанести все необходимые выносные и размерные линии;

6) проставить размерные числа на чертеже;

7) заполнить основные надписи и проверить правильность всех построений;

8) обвести чертеж карандашом.

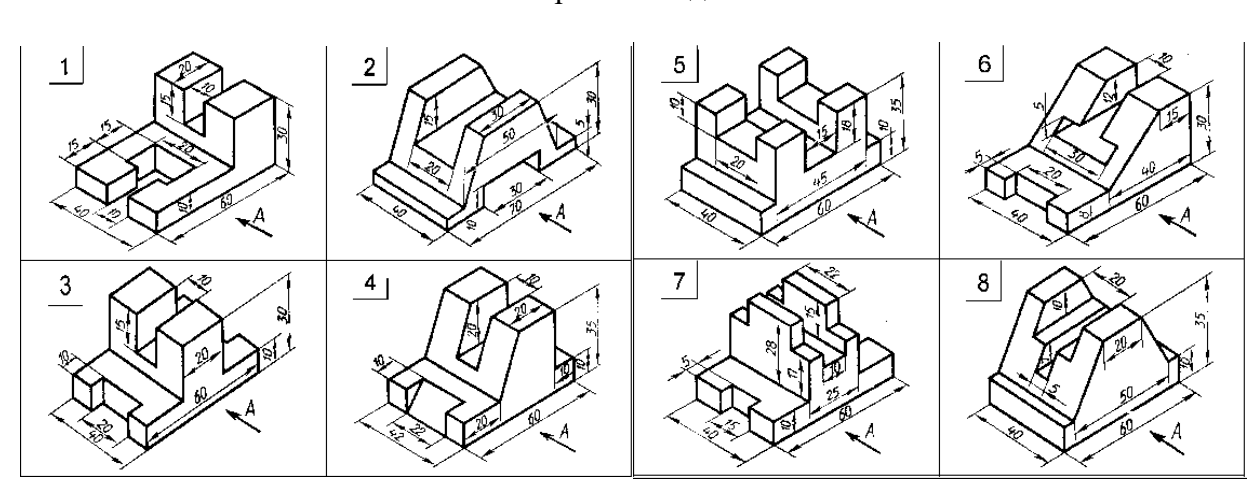

#### Варианты задания

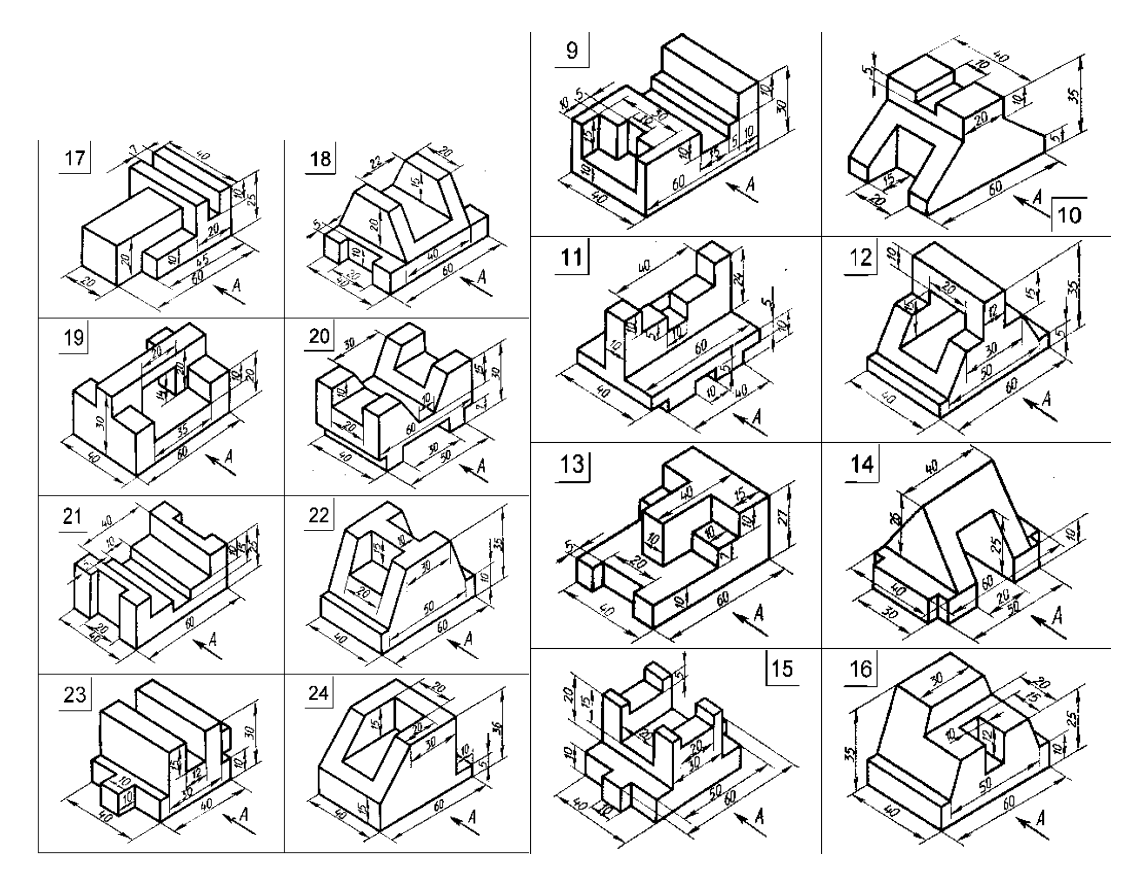

# **Критерии оценки за практическую работу:**

#### 5 выставляется, если:

работа сдана в указанные сроки, соблюдены требования к выполнению чертежа, аккуратно и самостоятельно выполнены построения.

4 выставляется, если:

основные требования выполнены, но при этом имеются неточности

3 выставляется, если:

Допущены ошибки, нарушены основные требования [государственных](http://pandia.ru/text/category/gosudarstvennie_standarti/) [стандарто](http://pandia.ru/text/category/gosudarstvennie_standarti/)в ЕСКД, или нарушены сроки сдачи графической работы

2 выставляется, если:

допущены грубейшие ошибки в оформление работы, что требует ее переделки или работа не выполнена.

# **Основные источники:**

1. Чумаченко, Г. В., Техническое черчение : учебник / Г. В. Чумаченко. — Москва : КноРус, 2024. — 292 с. — ISBN 978-5-406-12818-3. — URL:

https://book.ru/book/952827— Текст : электронный.

2. Боголюбов С.К. Инженерная графика. Учебник для средних специальных учебных заведений. Изд. 3-е, испр. М.; «Машиностроение», 2020.

3. Чекмарев А.А. Осипов В.К. Справочник по машиностроительному черчению – КноРус, 2021.

4. Березина, Н. А., Инженерная графика. : учебное пособие / Н. А. Березина. — Москва КноРус, 2022. — 271 с. — ISBN 978-5-406-10095-0. — URL:

https://book.ru/book/944162— Текст : электронный.

## **Дополнительные источники:**

1. Миронов, Б.Г. Сборник заданий по инженерной графике с примерами выполнения чертежей на компьютере: Учеб.пособие – 3-е изд., испр. И доп.-М.:Высш.шк,2019

2. Бродский А.М. Инженерная графика (металлообработка):Учебник для

сред.поф.образования- М.:Издательский центр «Академия», 2012.

3. Вышнепольский, И.С. Черчение для техникумов: учеб.для учеб. заведений и нач. и сред. проф. образования,- 2е изд., испр.-М.: АСТ:Астрель,2010

# **Интернет-ресурсы:**

https://vk.com/wall-26611081\_3110 https://www.bolohovomt.ru/doc/inzhernaya\_grafika.pdf

# **Нормативные документы:**

ГОСТ 2.305- 2008 «ЕСКД. Изображения — виды, разрезы, сечения».

ГОСТ 2.306-68 «ЕСКД. Обозначения графических материалов и правила их нанесения на чертежах».

ГОСТ 2.307- 2011 «ЕСКД. Нанесение размеров и предельных отклонений».

ГОСТ 2.308- 2011 «ЕСКД. Указание допусков формы и расположения поверхностей».

ГОСТ 2.309-73 «ЕСКД. Обозначение шероховатости поверхностей».

ГОСТ 2.310-68 «ЕСКД. Нанесение на чертежах обозначений покрытий, термической и других видов обработки» (с Изменениями N 1, 2, 3, 4).

# **Практическая работа №3**

# **Выполнение фронтальной диметрической проекции детали**

# **Тема:** Основы проецирования **Количество часов: 2**

**Цели:** Формирование умения выполнения развертки детали в диметрической проекции

# **Задачи:**

- Владеть методами выполнения чертежа
- Выполнение фронтальной диметрической проекции детали
- Выполнение прямоугольной изометрической проекции детали
- Выполнение третьей проекции по двум заданным развёртки поверхностей (в тетради)

# **Теоретическая часть:**

# **Работы по черчению изометрия. Выполнение прямоугольной изометрии, прямоугольной диметрии по заданным видам**

# **Построение третьего вида по двум заданным**

При построение вида слева, представляющего собой симметричную фигуру, за базу отсчета размеров проецируемых элементов детали берут плоскость симметрии, изображая её осевой линией.

Названия видов на чертежах, выполненных в проекционной связи, не указываются. Построение аксонометрических проекций

Для наглядных изображений предметов, изделий и их составных частей единой системы конструкторской документации (ГОСТ 2.317-69) рекомендуется применять пять видов аксонометрических проекций: прямоугольные – изометрическую и диметрическую проекции, косоугольные – фронтальную изометрическую, горизонтальную изометрическую и фронтальную диметрическую проекции.

По ортогональным проекциям любого предмета всегда можно построить его аксонометрическое изображение. При аксонометрических построениях используются геометрические свойства плоских фигур, особенности пространственных форм геометрических тел и расположение их относительно плоскостей проекций.

Общий порядок построения аксонометрических проекций следующий:

1. Выбирают оси координат ортогональной проекции детали;

2. Строят оси аксонометрической проекции;

3. Строят аксонометрическое изображение основной формы детали;

4. Строят аксонометрическое изображение всех элементов, определяющих действительную форму данной детали;

5. Строят вырез части данной детали;

6. Проставляют размеры.

Прямоугольная геометрическая проекция

Положение оси в прямоугольной изометрической проекции приведено на рис.. Действительные коэффициенты искажения по осям равны 0,82. В практике пользуются приведенными коэффициентами, равными 1. При этом изображения получаются увеличенными в 1,22 раза.

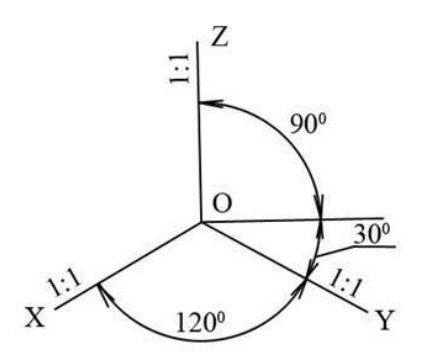

#### Способы построения осей изометрии

Направление аксонометрических осей в изометрии можно получить несколькими способами (см. рис.).

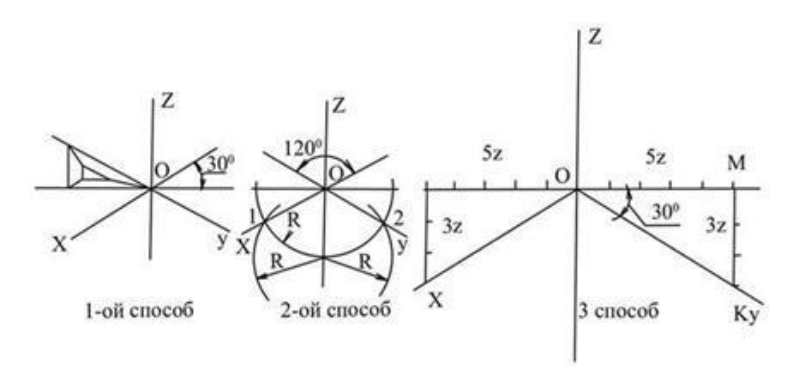

- Первый способ с помощью угольника в  $30^{\circ}$ ;
- Второй способ разделить циркулем окружность произвольного радиуса на 6 частей; прямая О1 – ось ох, прямая О2 – ось оy.
- Третий способ построить отношение частей 3/5; по горизонтальной линии отложить пять частей (получим точку М) и вниз три части (получим точку К). Полученную точку К соединить с центром О. ÐКОМ равен 30°.

Способы построения плоских фигур в изометрии

Для того, чтобы правильно построить изометрическое изображение пространственных фигур необходимо уметь строить изометрию плоских фигур. Для построения изометрических изображений надо выполнить следующие действия.

1. Дать соответствующее направление осям ох и оу в изометрии  $(30^{\circ})$ 

2. Отложить на осях ох и оу натуральные (в изометрии) или сокращенные по осям (в диметрии – по оси оу) величины отрезков (координаты вершин точек.

Так как построение производится по приведенным коэффициентам искажения, то изображение получается с увеличением:

для изометрии – в 1,22 раза;

ход построения дан на рис ниже.

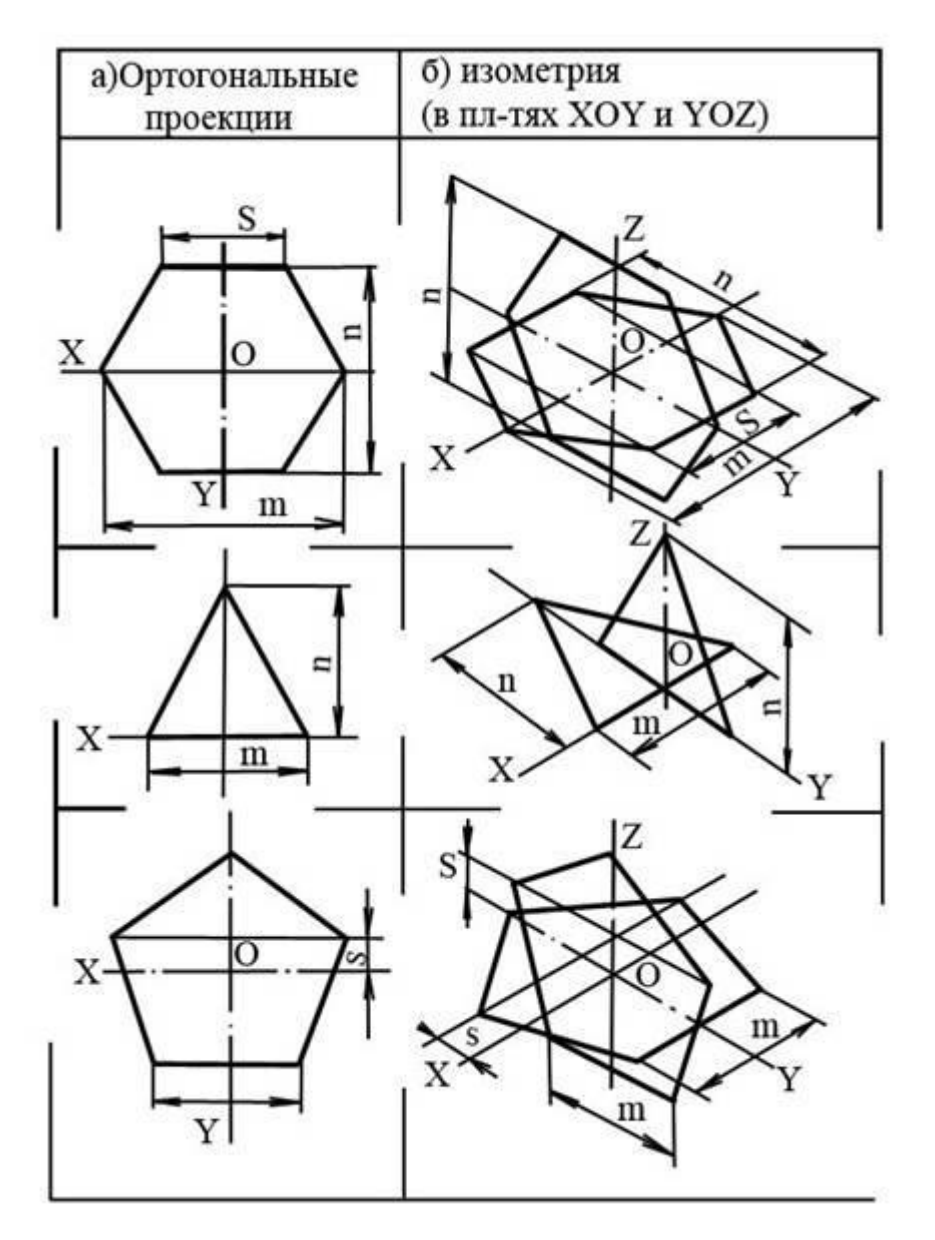

На рис. а даны ортогональные проекции трех плоских фигур – шестиугольника, треугольника, пятиугольника. На рис. б построены изометрические проекции этих фигур в разных аксонометрических плоскостях – хоу, уоz.

#### **Прямоугольная диметрическая проекция**

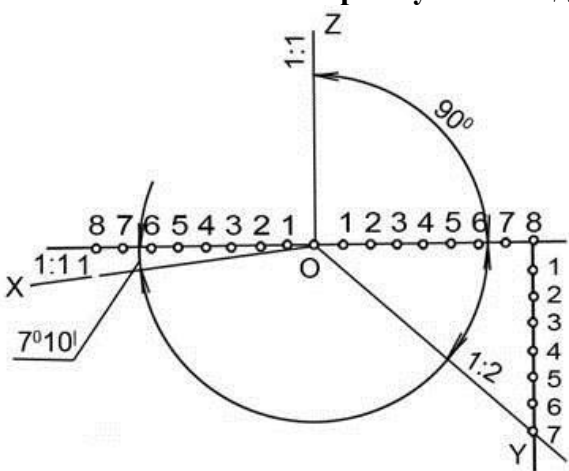

Для диметрической прямоугольно проекции коэффициенты искажения по осям х и z равны0,94, по оси у – 0,47. В практике пользуются приведенными коэффициентами искажения: по осям х и z приведенный коэффициент искажения равен 1, по оси  $y - 0.5$ . При этом изображение получается в 1,06 раза.

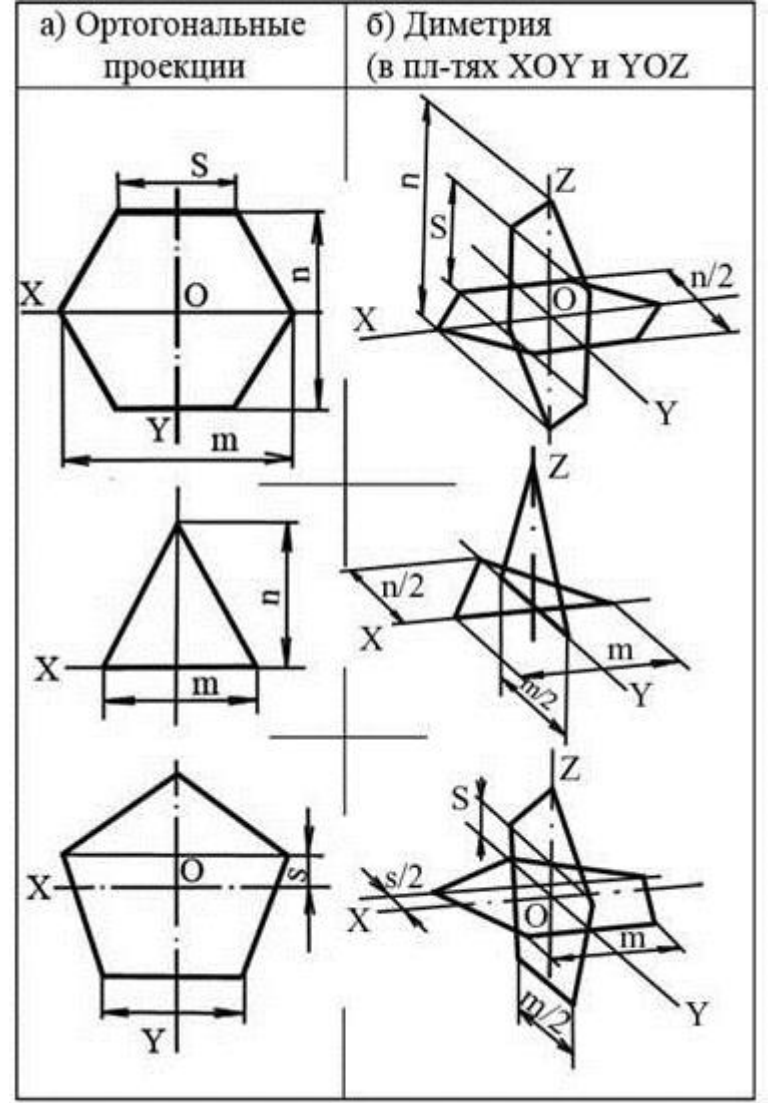

**Способы построения плоских фигур в диметрии**

Для того, чтобы правильно построить диметрическое изображение пространственной фигуры, надо выполнить следующие действия:

1. Дать соответствующее направление осям ох и оу, в диметрии  $(7°10¢; 41°25¢)$ .

2. Отложить по осям х, z натуральные, а по оси у сокращенные согласно коэффициентам искажения величины отрезков (координаты вершин точек).

3. Полученные точки соединить.

Ход построения дан на рис.. На рис. а даны ортогональные проекции трех плоских фигур. На рис б построение диметричеких проекций этих фигур в разных аксонометрических плоскостях – хоу; уоz/

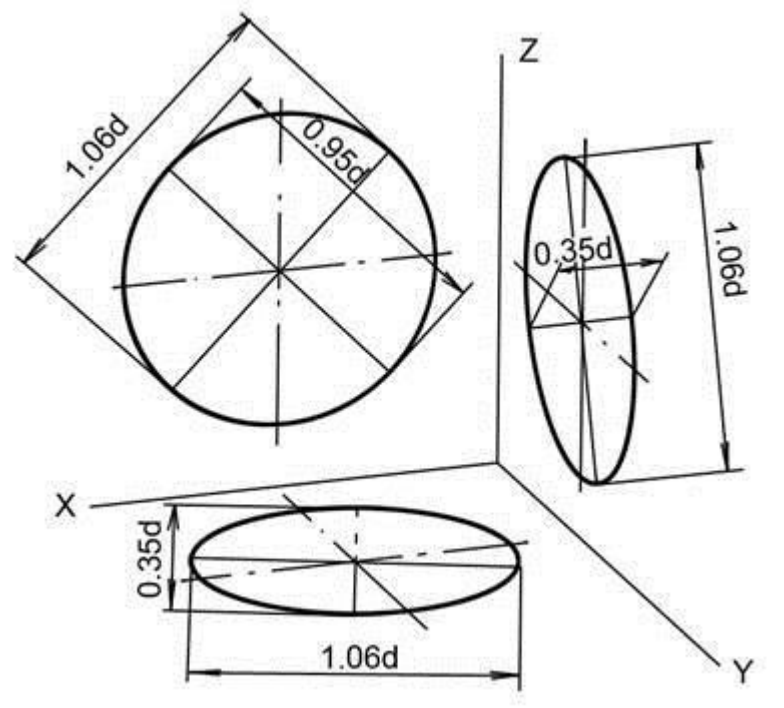

Построение окружности прямоугольной диметрии

Аксонометрическая проекция окружности представляет собой эллипс. Направление большой и малой оси каждого эллипса указано на рис. Для плоскостей, параллельных горизонтальной (хоу) и профильной (уоz) плоскостям, величина большой оси равна 1,06d, малой – 0,35d.

Для плоскостей, параллельных фронтальной плоскости хоz, величина большой оси равна 1,06d, а малой – 0,95d.

В техническом черчении при построении окружности эллипсы допускается заменить овалами. На рис. показано построение овала без определения большой и малой осей эллипса.

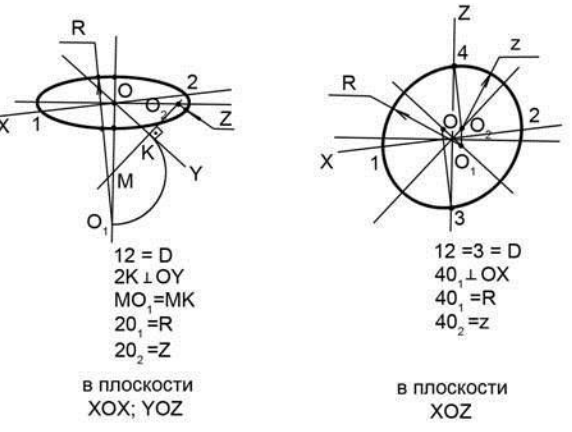

Принцип построения диметрической прямоугольной проекции детали аналогичен принципу построения изометрической прямоугольной проекции, приведенной на рис с учетом коэффициента искажения по оси у.

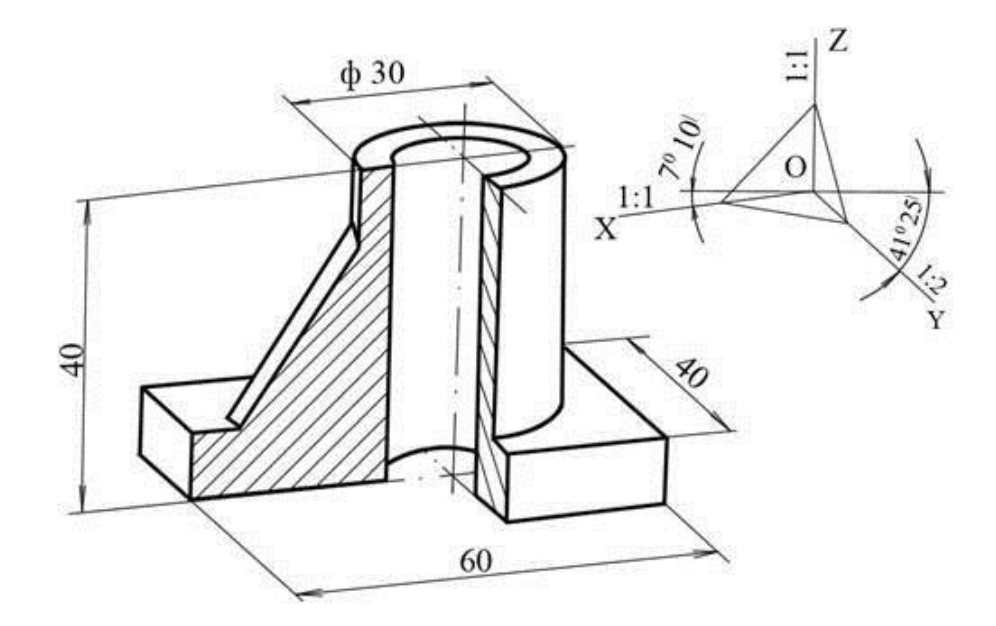

#### **Понятие о диметрической прямоугольной проекции**

Расположение осей диметрической проекции и способ их построения приведены на рис. Ось *z* проводят вертикально, ось *х* – под углом около 7° к горизонтали, а ось *у* образует с горизонталью угол приблизительно в 41° (рис. *а* ). Построить оси можно, пользуясь линейкой и циркулем. Для этого из точки *О* откладывают по горизонтали вправо и влево по восемь равных делений (рис *б* ). Из крайних точек восставляют перпендикуляры. Высота их равна: для перпендикуляра к оси *х –* одному делению, для перпендикуляра к оси *у* – семи делениям. Крайние точки перпендикуляров соединяют с точкой О.

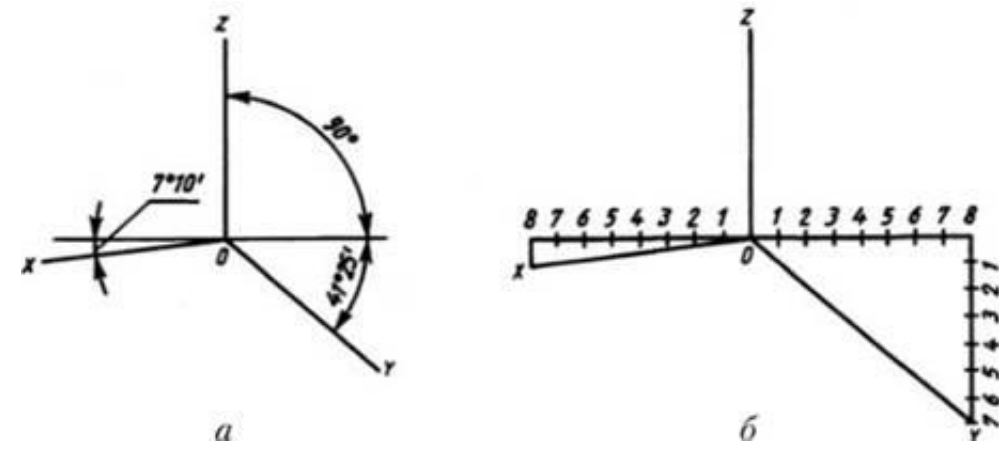

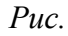

При вычерчивании диметрической проекции, как и при построении фронтальной, размеры по оси *у* сокращают в 2 раза, а по осям *х* и *z* откладывают без сокращений.

На рис. показана диметрическая проекция куба с вписанными в его грани окружностями. Как видно из этого рисунка, окружности в диметрической проекции изображаются эллипсами.

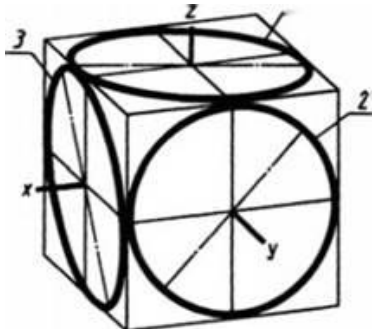

**Задание:** Начертить диметрическую проекцию куба по данным преподавателем размерам.

# **Критерии оценки за практическую работу:**

5 выставляется, если:

работа сдана в указанные сроки, соблюдены требования к выполнению чертежа, аккуратно и самостоятельно выполнены построения .

4 выставляется, если:

основные требования выполнены, но при этом имеются неточности

3 выставляется, если:

Допущены ошибки, нарушены основные требования [государственных](http://pandia.ru/text/category/gosudarstvennie_standarti/) [стандарто](http://pandia.ru/text/category/gosudarstvennie_standarti/)в ЕСКД, или нарушены сроки сдачи графической работы

2 выставляется, если:

допущены грубейшие ошибки в оформление работы, что требует ее переделки или работа не выполнена.

## **Основные источники:**

- 1. Чумаченко Г. В. Техническое черчение: учебник. -М.:КноРус, 2020
- 2. Боголюбов С.К. Инженерная графика. Учебник для средних специальных учебных заведений. Изд. 3-е, испр. М.; «Машиностроение», 2020.

## **Дополнительные источники:**

- 1. Бродский А.М. Инженерная графика (металлообработка): Учебник для сред.поф.образования- М.: Издательский центр «Академия», 2022.
- 2. Вышнепольский, И.С. Черчение для техникумов: учеб.для учеб. заведений и нач. и сред. проф. образования,- 2е изд., испр.-М.: АСТ:Астрель,2021
- 3. Чекмарев А.А., Осипов В.К. Инженерная графика: учебное пособие. М. КноРус, 2019

#### **Нормативные документы:**

ГОСТ 2.305- 2008 «ЕСКД. Изображения — виды, разрезы, сечения».

ГОСТ 2.307- 2011 «ЕСКД. Нанесение размеров и предельных отклонений».

ГОСТ 2.308- 2011 «ЕСКД. Указание допусков формы и расположения поверхностей».

ГОСТ 2.309-73 «ЕСКД. Обозначение шероховатости поверхностей».

ГОСТ 2.317-2011 «ЕСКД. Аксонометрические проекции».

ГОСТ 2.321-84 «ЕСКД. Обозначения буквенные».

# **Интернет-ресурсы:**

1.Федеральный портал «Российское образование»: http://www.edu.ru .

2.Федеральное хранилище «Единая коллекция цифровых образовательных ресурсов»: http://school-collection.edu.ru /

# **Практическая работа №4**

#### **Выполнение эскизов деталей (Технический рисунок)**

#### **Тема: Выполнение технического рисунка простой детали Количество часов: 2**

**Цели:** Формирование умения выполнения технического рисунка

## **Задачи:**

#### 1. Владеть методами выполнения чертежа **Теоретическая часть:**

Техническим рисунком называют наглядное изображение, обладающее основными свойствами аксонометрических проекций или перспективного рисунка, выполненное без применения чертежных инструментов, в глазомерном масштабе, с соблюдением пропорций и возможным оттенением формы.

Технический рисунок можно выполнить, используя метод центрального проецирования, и тем самым получить перспективное изображение предмета, либо метод параллельного проецирования (аксонометрические проекции), построив наглядное изображение без перспективных искажений.

Технический рисунок можно выполнять без выявления объема оттенением, с оттененнем объема, а также с передачей цвета и материала изображаемого объекта.

На технических рисунках допускается выявлять объем предметов приемами шатировки (параллельными штрихами), шраффировки (штрихами, нанесенными в виде сетки) и точечным оттенением .

Наиболее часто используемый прием выявления объемов предметов — шатировка.

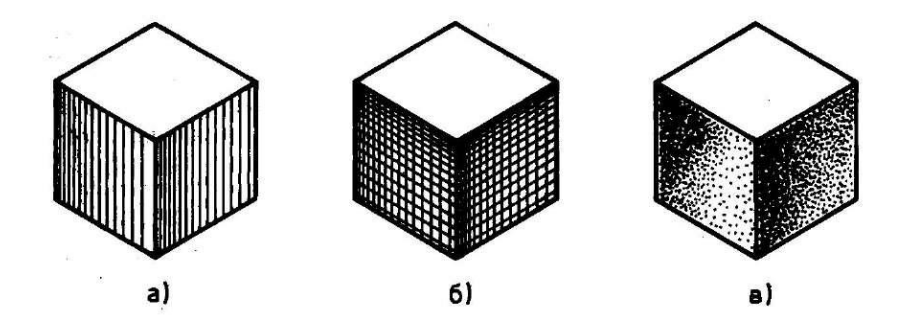

Принято считать, что лучи света падают на предмет сверху слева. Освещенные поверхности не заштриховываются, а затененные покрываются штриховкой (точками). При штриховке затененных мест штрихи (точки) наносятся с наименьшим расстояние» между ними, что позволяет получить более плотную штриховку (точечное оттенение) и тем самым показать тени на предметах.

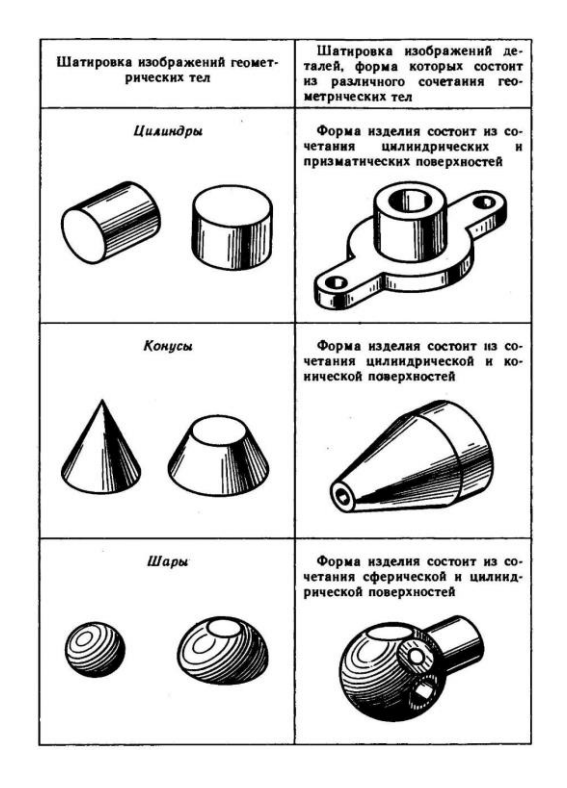

Рис. 1. Технические рисунки с выявлением объема шатировкой (а), шраффировкой (б) и точечным оттенением (в)

В таблице 1 показаны примеры выявления формы геометрических тел и деталей приемами шатировки.

Таблица1. Оттенение формы приемами шатировки

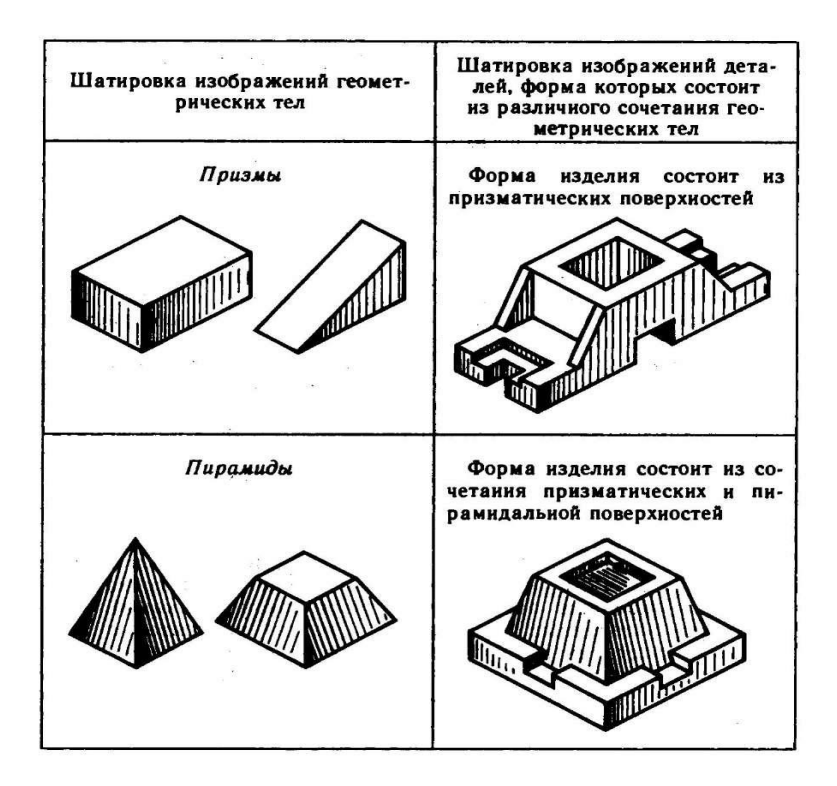

Технические рисунки не являются метрически определенными изображениями, если на них не проставлены размеры.

Пример построения технического рисунка в прямоугольной изометрической проекции (изометрия) с коэффициентом искажения по все осям равным 1. При отложении истинных размеров детали по осям, рисунок получается в 1,22 раза больше реальной детали.

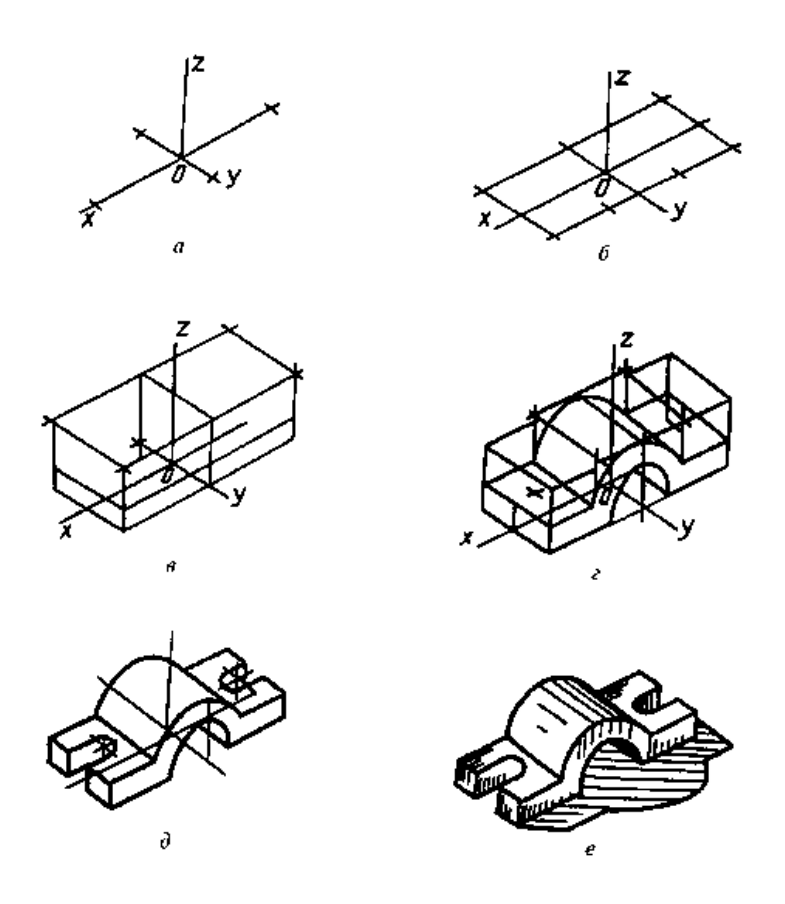

Способы построения изометрической проекции детали:

1.Способ построения изометрической проекции детали от формообразующей грани используется для деталей, форма которых имеет плоскую грань, называемую формообразующей; ширина (толщина) детали на всем протяжении одинакова, на боковых поверхностях отсутствуют пазы, отверстия и другие элементы.

Последовательность построения изометрической проекции заключается в следующем:

- построение осей изометрической проекции;
- построение изометрической проекции формообразующей грани;
- построение проекций остальных граней посредством изображения ребер модели; обводка изометрической проекции (рис. 1).

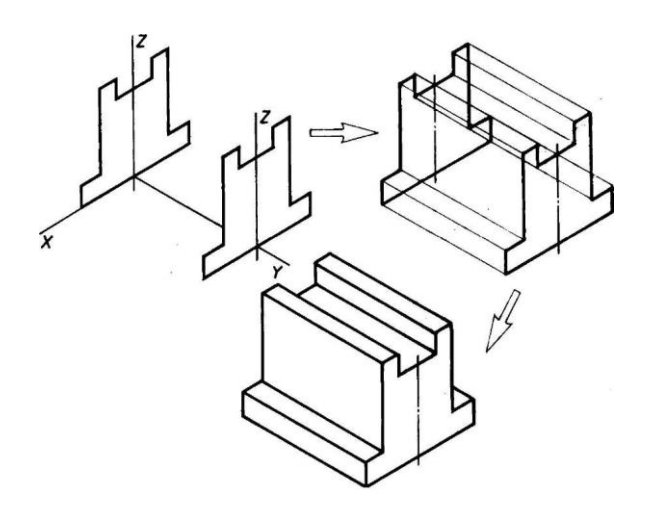

Рис. 1. Построение изометрической проекции детали, начиная от формообразующей грани

2.Способ построения изометрической проекции на основе последовательного удаления объемов используется в тех случаях, когда отображаемая форма получена в результате удаления из исходной формы каких-либо объемов (рис. 2).

3.Способ построения изометрической проекции на основе последовательного приращения (добавления) объемов применяется для выполнения изометрического изображения детали, форма которой получена из нескольких объемов, соединенных определенным образом друг с другом (рис. 3).

4.Комбинированный способ построения изометрической проекции. Изометрическую проекцию детали, форма которой получена в результате сочетания различных способов формообразования, выполняют, используя комбинированный способ построения (рис. 4).

Аксонометрическую проекцию детали можно выполнять с изображением (рис. 5, а) и без изображения (рис. 5, б) невидимых частей формы.

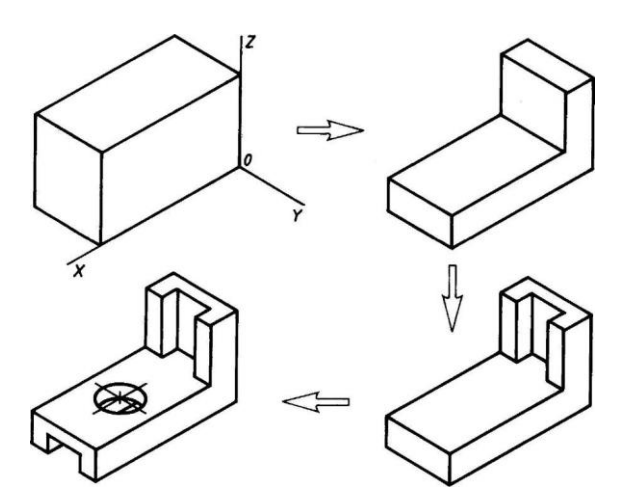

Рис. 2. Построение изометрической проекции детали на основе последовательного удаления объемов

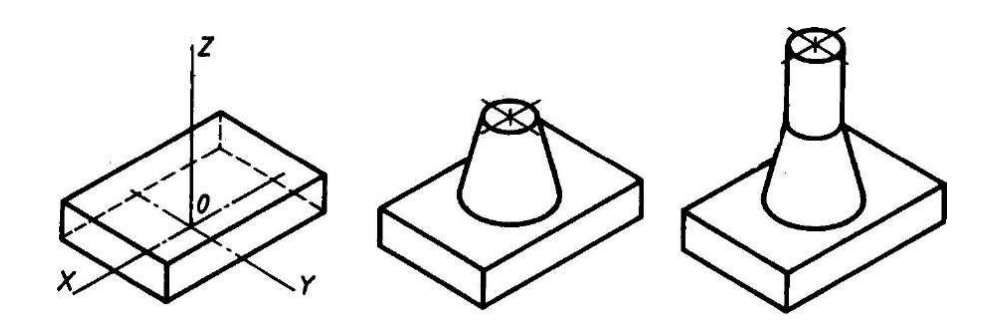

Рис. 3. Построение изометрической проекции детали на основе последовательного приращения объемов

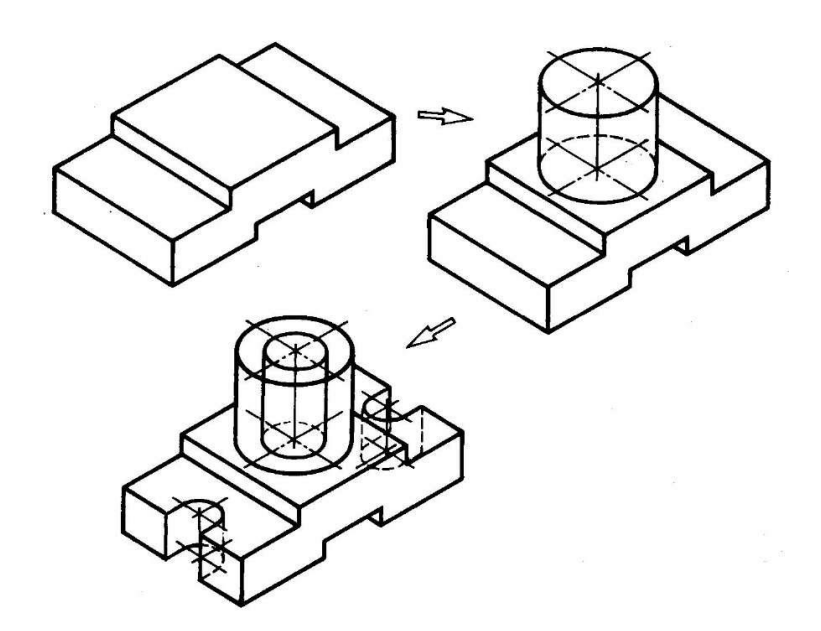

Рис. 4. Использование комбинированного способа построения изометрической проекции детали

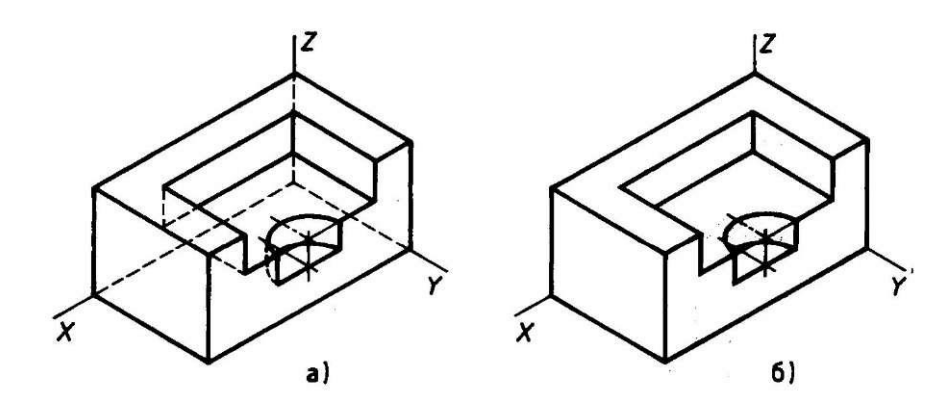

Рис. 5. Варианты изображения изометрических проекций детали: а — с изображением невидимых частей; б — без изображения невидимых частей

ЗАДАНИЕ: в соответствии с вариантом задания и размерами детали построить на формате А4 клетчатой бумаги в прямоугольной изометрической проекции технический рисунок.

Варианты задания

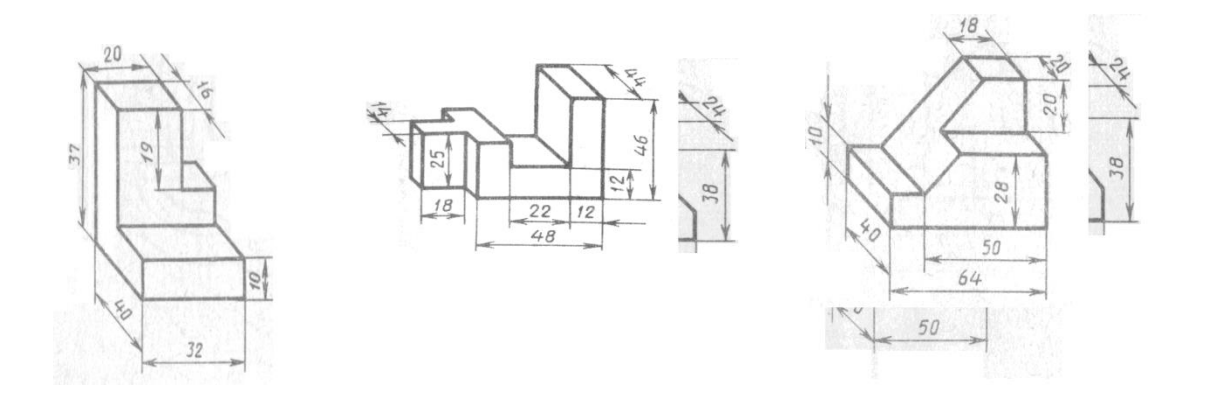

Вариант 1-2-3 Вариант 4-5-6 Вариант 7-8-9

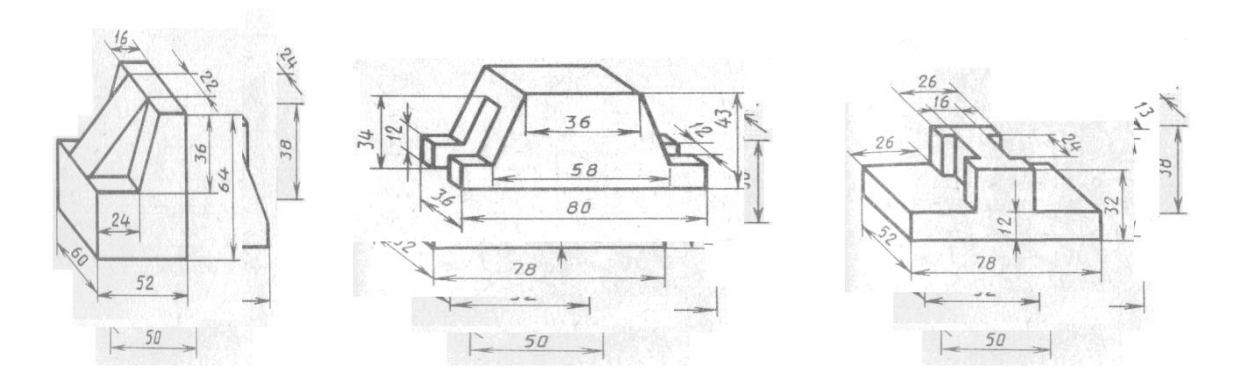

Вариант 10-11-12 Вариант 13-14-15 Вариант 16-17-18

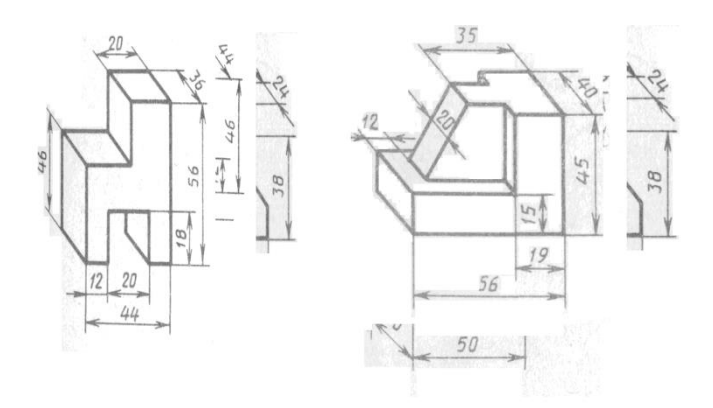

Вариант 19-20-21 Вариант 22-23-24-25

#### **Критерии оценки за практическую работу:**

5 выставляется, если:

работа сдана в указанные сроки, соблюдены требования к выполнению чертежа, аккуратно и самостоятельно выполнены построения .

4 выставляется, если:

основные требования выполнены, но при этом имеются неточности

3 выставляется, если:

Допущены ошибки, нарушены основные требования [государственных](http://pandia.ru/text/category/gosudarstvennie_standarti/) [стандарто](http://pandia.ru/text/category/gosudarstvennie_standarti/)в

ЕСКД, или нарушены сроки сдачи графической работы

#### 2 выставляется, если:

допущены грубейшие ошибки в оформление работы, что требует ее переделки или работа не выполнена.

# **Основные источники:**

1. Чумаченко, Г. В., Техническое черчение : учебник / Г. В. Чумаченко. — Москва : КноРус, 2024. — 292 с. — ISBN 978-5-406-12818-3. — URL: https://book.ru/book/952827— Текст : электронный.

2. Боголюбов С.К. Инженерная графика. Учебник для средних специальных учебных заведений. Изд. 3-е, испр. М.; «Машиностроение», 2020.

3. Чекмарев А.А. Осипов В.К. Справочник по машиностроительному черчению – КноРус, 2021.

4. Березина, Н. А., Инженерная графика. : учебное пособие / Н. А. Березина. — Москва КноРус, 2022. — 271 с. — ISBN 978-5-406-10095-0. — URL: https://book.ru/book/944162— Текст : электронный.

# **Дополнительные источники:**

1. Миронов, Б.Г. Сборник заданий по инженерной графике с примерами выполнения чертежей на компьютере: Учеб.пособие – 3-е изд., испр. И доп.-М.:Высш.шк,2019

2. Бродский А.М. Инженерная графика (металлообработка):Учебник для сред.поф.образования- М.:Издательский центр «Академия», 2012.

3. Вышнепольский, И.С. Черчение для техникумов: учеб.для учеб. заведений и нач. и сред. проф. образования,- 2е изд., испр.-М.: АСТ:Астрель,2010

# **Нормативные документы:**

ГОСТ 2.301-68 «ЕСКД. Форматы» (с Изменениями N 1, 2, 3).

ГОСТ 2.302-68 «ЕСКД. Масштабы» (с Изменениями N 1, 2, 3).

ГОСТ 2.303-68 «ЕСКД. Линии» (с Изменениями N 1, 2, 3).

ГОСТ 2.304-81 «ЕСКД. Шрифты чертежные» (с Изменениями N 1, 2).

ГОСТ 2.305- 2008 «ЕСКД. Изображения — виды, разрезы, сечения».

ГОСТ 2.307- 2011 «ЕСКД. Нанесение размеров и предельных отклонений».

ГОСТ 2.308- 2011 «ЕСКД. Указание допусков формы и расположения поверхностей».

ГОСТ 2.313-82 «ЕСКД. Условные изображения и обозначения неразъемных соединений». ГОСТ 2.316-2008 «ЕСКД. Правила нанесения надписей, технических требований и таблиц».

ГОСТ 2.317-2011 «ЕСКД. Аксонометрические проекции».

ГОСТ 2.320-82 «ЕСКД. Правила нанесения размеров, допусков и посадок конусов».

ГОСТ 2.321-84 «ЕСКД. Обозначения буквенные».

# **Интернет-ресурсы:**

1.Федеральный портал «Российское образование»: http://www.edu.ru .

2.Федеральное хранилище «Единая коллекция цифровых образовательных ресурсов»: http://school-collection.edu.ru /

https://vk.com/wall-26611081\_3110

https://www.bolohovomt.ru/doc/inzhernaya\_grafika.pdf

#### **Практическая работа №5 Применение сложных разрезов**

# **Тема: Соединение части вида с частью разреза Количество часов: 2 Цели:** Формирование умения выполнения разрезов деталей **Задачи:**

1.Владеть методами выполнения чертежа

#### **Задание:**

Постройте 6 основных видов на формате А4. Вид по стрелке А принять, за вид спереди. Отметьте номера изображений, необходимых для передачи формы детали. Впишите названия видов.

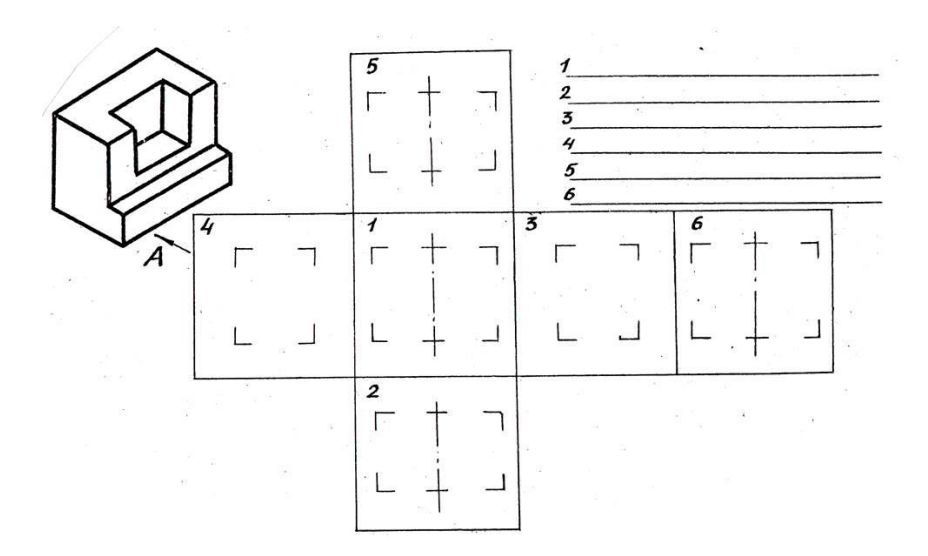

В примерах а), б) и в) постройте и обозначьте дополнительный вид на элемент (а) детали. В примере а) - без проекционной связи, в примере б) - в проекционной связи, в примере в) – применить, условно повёрнуто.

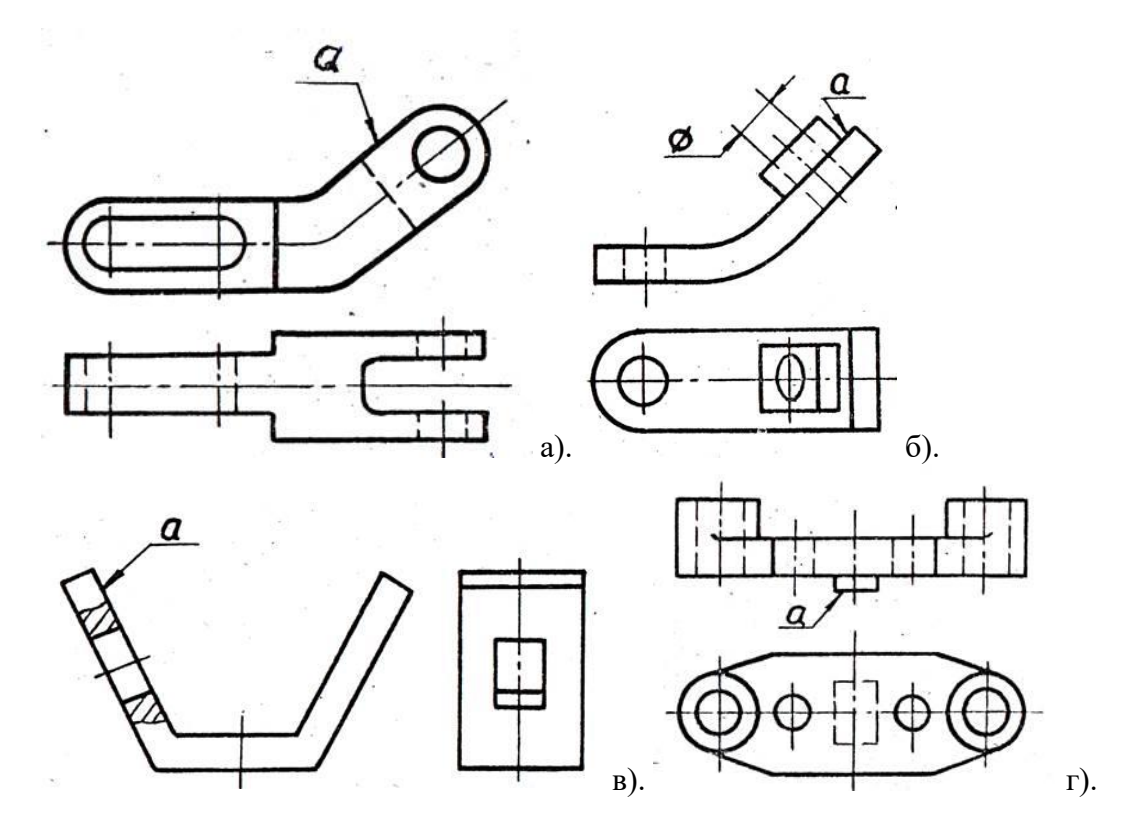

Выясните форму элемента (а) детали с помощью местного вида.

В примерах а) и б) выполните необходимые простые разрезы, соединяя часть вида с частью разреза. Линии, теряющие свое назначение после выполнения разреза, зачеркнуть.

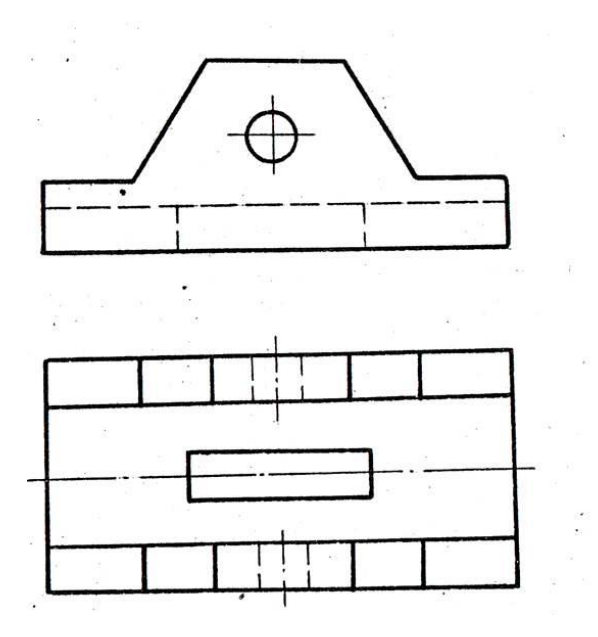

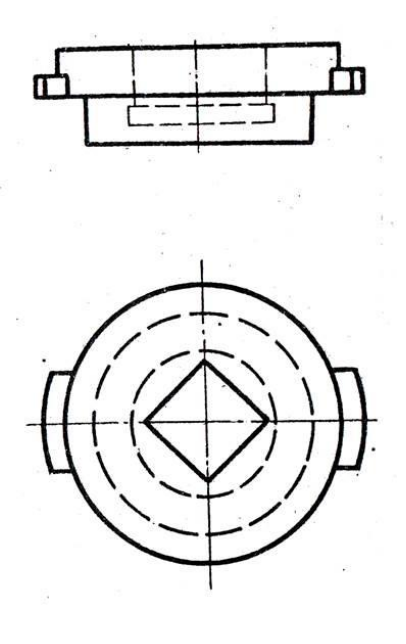

a).  $\qquad \qquad$  6).

В примерах выполните указанные разрезы. Линии, теряющие свое назначение после выполнения разреза, зачеркнуть.

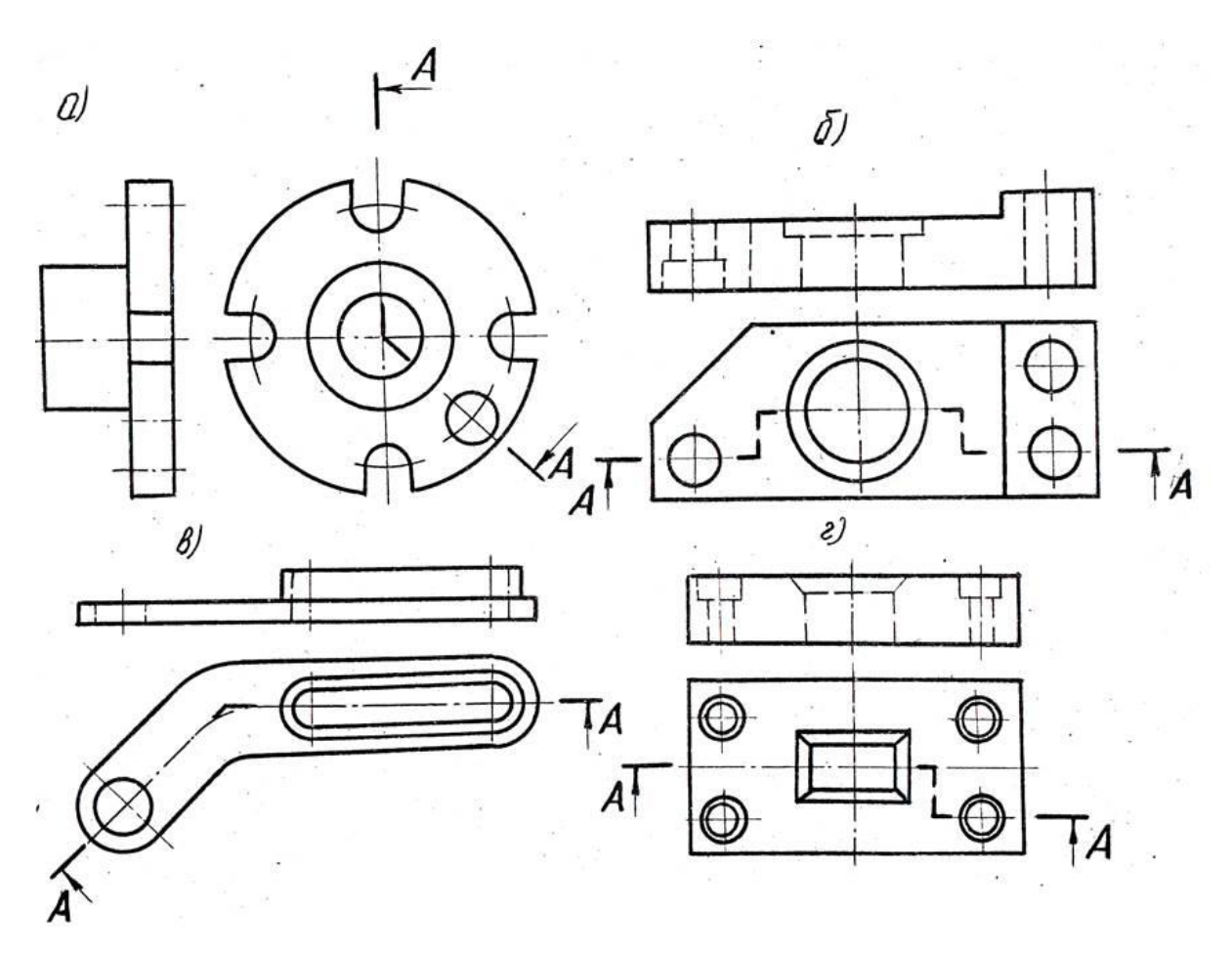

Выполнить прямоугольную изометрическую проекцию модели с вырезом одной четверти. Пример модели для выполнения задания

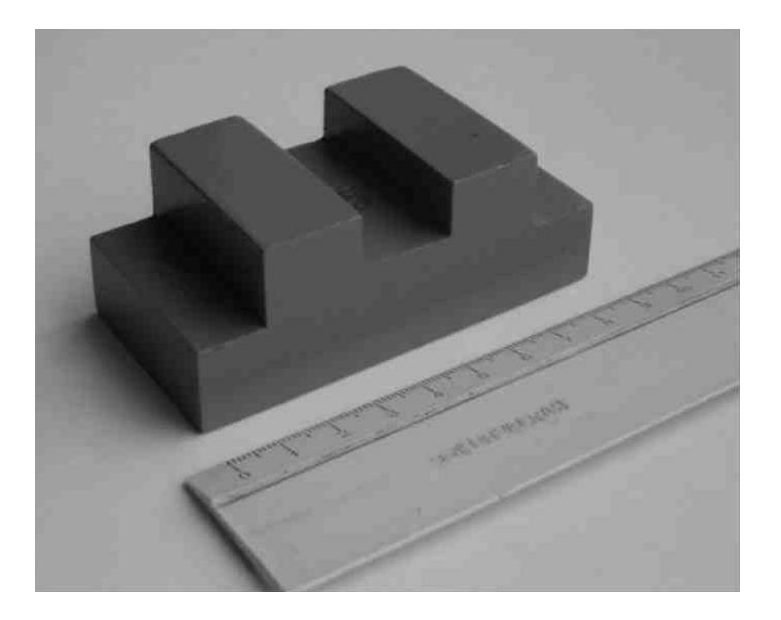

#### **Критерии оценки за практическую работу:**

5 выставляется, если:

работа сдана в указанные сроки, соблюдены требования к выполнению чертежа, аккуратно и самостоятельно выполнены построения .

4 выставляется, если:

основные требования выполнены, но при этом имеются неточности

3 выставляется, если:

Допущены ошибки, нарушены основные требования [государственных](http://pandia.ru/text/category/gosudarstvennie_standarti/) [стандарто](http://pandia.ru/text/category/gosudarstvennie_standarti/)в ЕСКД, или нарушены сроки сдачи графической работы

2 выставляется, если:

допущены грубейшие ошибки в оформление работы, что требует ее переделки или работа не выполнена.

# **Основные источники:**

1. Чумаченко, Г. В., Техническое черчение : учебник / Г. В. Чумаченко. — Москва : КноРус, 2024. — 292 с. — ISBN 978-5-406-12818-3. — URL: https://book.ru/book/952827— Текст : электронный.

2. Боголюбов С.К. Инженерная графика. Учебник для средних специальных учебных заведений. Изд. 3-е, испр. М.; «Машиностроение», 2020.

3. Чекмарев А.А. Осипов В.К. Справочник по машиностроительному черчению – КноРус, 2021.

4. Березина, Н. А., Инженерная графика. : учебное пособие / Н. А. Березина. — Москва КноРус, 2022. — 271 с. — ISBN 978-5-406-10095-0. — URL: https://book.ru/book/944162— Текст : электронный.

Дополнительные источники:

1. Миронов, Б.Г. Сборник заданий по инженерной графике с примерами выполнения чертежей на компьютере: Учеб.пособие – 3-е изд., испр. И доп.-М.:Высш.шк,2019

2. Бродский А.М. Инженерная графика (металлообработка):Учебник для сред.поф.образования- М.:Издательский центр «Академия», 2012.

3. Вышнепольский, И.С. Черчение для техникумов: учеб.для учеб. заведений и нач. и сред. проф. образования,- 2е изд., испр.-М.: АСТ:Астрель,2010

# **Нормативные документы:**

ГОСТ 2.301-68 «ЕСКД. Форматы» (с Изменениями N 1, 2, 3).

ГОСТ 2.302-68 «ЕСКД. Масштабы» (с Изменениями N 1, 2, 3).

ГОСТ 2.303-68 «ЕСКД. Линии» (с Изменениями N 1, 2, 3).

ГОСТ 2.304-81 «ЕСКД. Шрифты чертежные» (с Изменениями N 1, 2).

ГОСТ 2.305- 2008 «ЕСКД. Изображения — виды, разрезы, сечения».

ГОСТ 2.307- 2011 «ЕСКД. Нанесение размеров и предельных отклонений».

ГОСТ 2.316-2008 «ЕСКД. Правила нанесения надписей, технических требований и таблиц».

ГОСТ 2.317-2011 «ЕСКД. Аксонометрические проекции».

ГОСТ 2.321-84 «ЕСКД. Обозначения буквенные».

# **Интернет-ресурсы:**

1.Федеральный портал «Российское образование»: http://www.edu.ru .

2.Федеральное хранилище «Единая коллекция цифровых образовательных ресурсов»: http://school-collection.edu.ru /

https://vk.com/wall-26611081\_3110

https://www.bolohovomt.ru/doc/inzhernaya\_grafika.pdf

#### **Практическая работа №6 Выполнить чертеж сварного соединения**

**Тема:** Сварные соединения

#### **Количество часов: 2**

**Цели:** Формирование умения выполнять технические требования к чертежам **Задание:**

1. Начертить технический рисунок сварного соединения

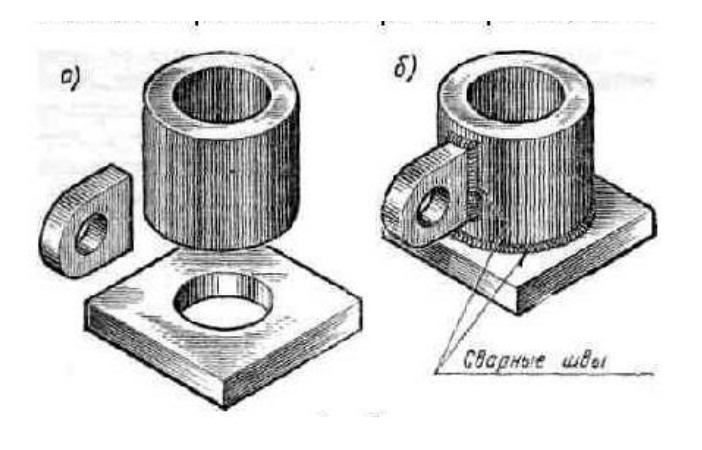

#### **Критерии оценки за практическую работу:**

5 выставляется, если:

работа сдана в указанные сроки, соблюдены требования к выполнению чертежа, аккуратно и самостоятельно выполнены построения.

4 выставляется, если:

основные требования выполнены, но при этом имеются неточности

3 выставляется, если:

Допущены ошибки, нарушены основные требовани[я государственных](http://pandia.ru/text/category/gosudarstvennie_standarti/) [стандарто](http://pandia.ru/text/category/gosudarstvennie_standarti/)в ЕСКД, или нарушены сроки сдачи графической работы

2 выставляется, если:

допущены грубейшие ошибки в оформление работы, что требует ее переделки или работа не выполнена.

#### **Основные источники:**

1. Чумаченко, Г. В., Техническое черчение : учебник / Г. В. Чумаченко. — Москва : КноРус, 2024. — 292 с. — ISBN 978-5-406-12818-3. — URL: https://book.ru/book/952827— Текст : электронный.

2. Боголюбов С.К. Инженерная графика. Учебник для средних специальных учебных заведений. Изд. 3-е, испр. М.; «Машиностроение», 2020.

3. Чекмарев А.А. Осипов В.К. Справочник по машиностроительному черчению – КноРус, 2021.

4. Березина, Н. А., Инженерная графика. : учебное пособие / Н. А. Березина. — Москва КноРус, 2022. — 271 с. — ISBN 978-5-406-10095-0. — URL: https://book.ru/book/944162— Текст : электронный.

#### **Дополнительные источники:**

- 1. Миронов, Б.Г. Сборник заданий по инженерной графике с примерами выполнения чертежей на компьютере: Учеб.пособие – 3-е изд., испр. И доп.-М.:Высш.шк,2019
- 2. Бродский А.М. Инженерная графика (металлообработка):Учебник для сред.поф.образования- М.:Издательский центр «Академия», 2012.

3. Вышнепольский, И.С. Черчение для техникумов: учеб.для учеб. заведений и нач. и сред. проф. образования,- 2е изд., испр.-М.: АСТ:Астрель,2010

# **Нормативные документы:**

ГОСТ 2.301-68 «ЕСКД. Форматы» (с Изменениями N 1, 2, 3).

ГОСТ 2.302-68 «ЕСКД. Масштабы» (с Изменениями N 1, 2, 3).

ГОСТ 2.303-68 «ЕСКД. Линии» (с Изменениями N 1, 2, 3).

ГОСТ 2.304-81 «ЕСКД. Шрифты чертежные» (с Изменениями N 1, 2).

ГОСТ 2.305- 2008 «ЕСКД. Изображения — виды, разрезы, сечения».

ГОСТ 2.306-68 «ЕСКД. Обозначения графических материалов и правила их нанесения на чертежах».

ГОСТ 2.307- 2011 «ЕСКД. Нанесение размеров и предельных отклонений».

ГОСТ 2.312-72 «ЕСКД. Условные изображения и обозначения швов сварных соединений».

ГОСТ 2.313-82 «ЕСКД. Условные изображения и обозначения неразъемных соединений». ГОСТ 2.316-2008 «ЕСКД. Правила нанесения надписей, технических требований и таблиц».

# **Интернет-ресурсы:**

1.Федеральный портал «Российское образование»: http://www.edu.ru .

2.Федеральное хранилище «Единая коллекция цифровых образовательных ресурсов»: http://school-collection.edu.ru /

# **Практическая работа №7 Начертить изделие «Опора»**

**Тема:** Сварные соединения

## **Количество часов: 2**

**Цели:** Формирование умения чертить комплексные чертежи **Задачи:**

1.Владеть методами выполнения чертежа

#### **Задание.**

Начертить чертеж сборочного изделия ОПОРА

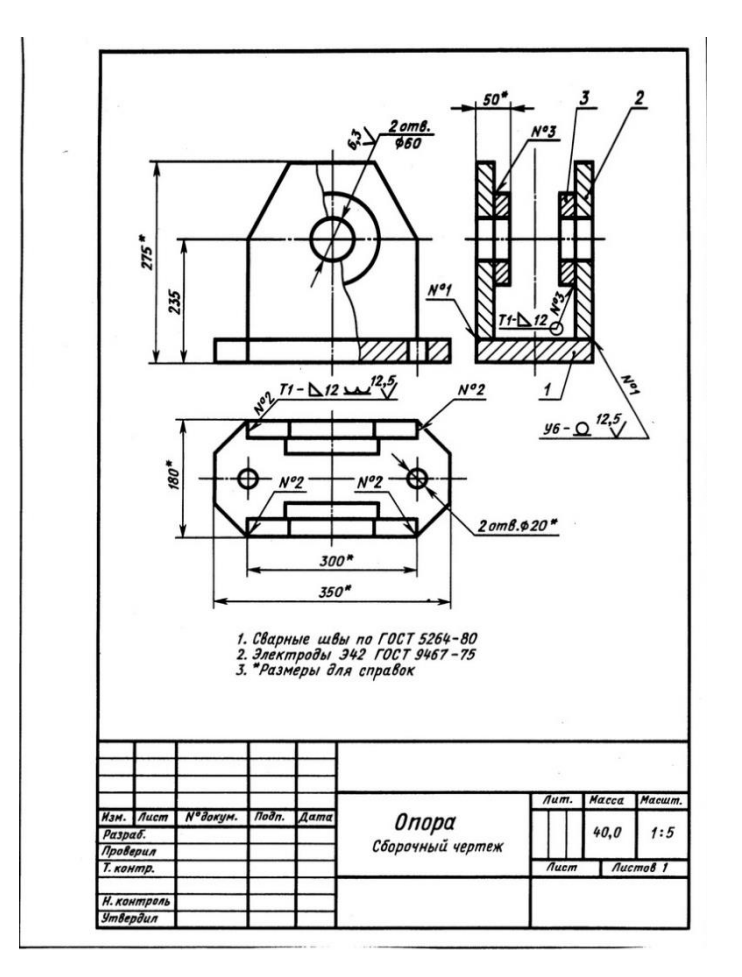

# **Критерии оценки за практическую работу:**

5 выставляется, если:

работа сдана в указанные сроки, соблюдены требования к выполнению чертежа, аккуратно и самостоятельно выполнены построения .

4 выставляется, если:

основные требования выполнены, но при этом имеются неточности

3 выставляется, если:

Допущены ошибки, нарушены основные требовани[я государственных](http://pandia.ru/text/category/gosudarstvennie_standarti/) [стандарто](http://pandia.ru/text/category/gosudarstvennie_standarti/)в ЕСКД, или нарушены сроки сдачи графической работы

2 выставляется, если:

допущены грубейшие ошибки в оформление работы, что требует ее переделки или работа не выполнена.

# **Основные источники:**

1. Чумаченко, Г. В., Техническое черчение : учебник / Г. В. Чумаченко. — Москва : КноРус, 2024. — 292 с. — ISBN 978-5-406-12818-3. — URL: https://book.ru/book/952827— Текст : электронный.

2. Боголюбов С.К. Инженерная графика. Учебник для средних специальных учебных заведений. Изд. 3-е, испр. М.; «Машиностроение», 2020.

3. Чекмарев А.А. Осипов В.К. Справочник по машиностроительному черчению – КноРус, 2021.

4. Березина, Н. А., Инженерная графика. : учебное пособие / Н. А. Березина. — Москва КноРус, 2022. — 271 с. — ISBN 978-5-406-10095-0. — URL: https://book.ru/book/944162— Текст : электронный.

Дополнительные источники:

1. Миронов, Б.Г. Сборник заданий по инженерной графике с примерами выполнения чертежей на компьютере: Учеб.пособие – 3-е изд., испр. И доп.-М.:Высш.шк,2019

2. Бродский А.М. Инженерная графика (металлообработка):Учебник для сред.поф.образования- М.:Издательский центр «Академия», 2012.

3. Вышнепольский, И.С. Черчение для техникумов: учеб.для учеб. заведений и нач. и сред. проф. образования,- 2е изд., испр.-М.: АСТ:Астрель,2010

# **Нормативные документы:**

ГОСТ 2.301-68 «ЕСКД. Форматы» (с Изменениями N 1, 2, 3).

ГОСТ 2.302-68 «ЕСКД. Масштабы» (с Изменениями N 1, 2, 3).

ГОСТ 2.303-68 «ЕСКД. Линии» (с Изменениями N 1, 2, 3).

ГОСТ 2.304-81 «ЕСКД. Шрифты чертежные» (с Изменениями N 1, 2).

ГОСТ 2.305- 2008 «ЕСКД. Изображения — виды, разрезы, сечения».

ГОСТ 2.306-68 «ЕСКД. Обозначения графических материалов и правила их нанесения на чертежах».

ГОСТ 2.307- 2011 «ЕСКД. Нанесение размеров и предельных отклонений».

ГОСТ 2.312-72 «ЕСКД. Условные изображения и обозначения швов сварных соединений».

ГОСТ 2.313-82 «ЕСКД. Условные изображения и обозначения неразъемных соединений».

ГОСТ 2.316-2008 «ЕСКД. Правила нанесения надписей, технических требований и таблиц».

#### **Интернет-ресурсы:**

1.Федеральный портал «Российское образование»: http://www.edu.ru .

2.Федеральное хранилище «Единая коллекция цифровых образовательных ресурсов»: http://school-collection.edu.ru /

https://vk.com/wall-26611081\_3110

https://www.bolohovomt.ru/doc/inzhernaya\_grafika.pdf

# **Список источников и литературы**

# **Основные источники:**

- 1. Березина, Н. А., Инженерная графика. : учебное пособие / Н. А. Березина. Москва КноРус, 2022. — 271 с. — ISBN 978-5-406-10095-0. — URL: https://book.ru/book/944162— Текст : электронный.
- 2. Боголюбов С.К. Инженерная графика. Учебник для средних специальных учебных заведений. Изд. 3-е, испр. М.; «Машиностроение», 2020.
- 3. Чекмарев А.А. Осипов В.К. Справочник по машиностроительному черчению КноРус, 2021.
- 4. Чумаченко, Г. В., Техническое черчение : учебник / Г. В. Чумаченко. Москва : КноРус, 2024. — 292 с. — ISBN 978-5-406-12818-3. — URL: https://book.ru/book/952827— Текст : электронный.

Дополнительные источники:

- 1. Бродский А.М. Инженерная графика (металлообработка):Учебник для сред.поф.образования- М.:Издательский центр «Академия», 2012.
- 2. Вышнепольский, И.С. Черчение для техникумов: учеб.для учеб. заведений и нач. и сред. проф. образования,- 2е изд., испр.-М.: АСТ:Астрель,2010
- 3. Миронов, Б.Г. Сборник заданий по инженерной графике с примерами выполнения чертежей на компьютере: Учеб.пособие – 3-е изд., испр. И доп.-М.:Высш.шк,2019

## **Нормативные документы:**

ГОСТ 2.301-68 «ЕСКД. Форматы» (с Изменениями N 1, 2, 3).

ГОСТ 2.302-68 «ЕСКД. Масштабы» (с Изменениями N 1, 2, 3).

ГОСТ 2.303-68 «ЕСКД. Линии» (с Изменениями N 1, 2, 3).

ГОСТ 2.304-81 «ЕСКД. Шрифты чертежные» (с Изменениями N 1, 2).

ГОСТ 2.305- 2008 «ЕСКД. Изображения — виды, разрезы, сечения».

ГОСТ 2.306-68 «ЕСКД. Обозначения графических материалов и правила их нанесения на чертежах».

ГОСТ 2.307- 2011 «ЕСКД. Нанесение размеров и предельных отклонений».

ГОСТ 2.308- 2011 «ЕСКД. Указание допусков формы и расположения поверхностей».

ГОСТ 2.309-73 «ЕСКД. Обозначение шероховатости поверхностей».

ГОСТ 2.310-68 «ЕСКД. Нанесение на чертежах обозначений покрытий, термической и других видов обработки» (с Изменениями N 1, 2, 3, 4).

ГОСТ 2.311-68 «ЕСКД. Изображение резьбы».

ГОСТ 2.312-72 «ЕСКД. Условные изображения и обозначения швов сварных соединений».

ГОСТ 2.313-82 «ЕСКД. Условные изображения и обозначения неразъемных соединений».

ГОСТ 2.316-2008 «ЕСКД. Правила нанесения надписей, технических требований и таблиц».

ГОСТ 2.317-2011 «ЕСКД. Аксонометрические проекции».

ГОСТ 2.318-81 «ЕСКД. Правила упрощенного нанесения размеров отверстий» (с Изменениями N 1).

ГОСТ 2.320-82 «ЕСКД. Правила нанесения размеров, допусков и посадок конусов». ГОСТ 2.321-84 «ЕСКД. Обозначения буквенные».

# **Интернет-ресурсы:**

1.Федеральный портал «Российское образование»: http://www.edu.ru .

2.Федеральное хранилище «Единая коллекция цифровых образовательных ресурсов»: http://school-collection.edu.ru /

https://vk.com/wall-26611081\_3110

https://www.bolohovomt.ru/doc/inzhernaya\_grafika.pdf